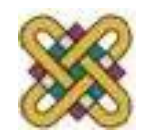

Πανεπιστήμιο Δυτικής Μακεδονίας Τμήμα Ηλεκτρολόγων Μηχανικών & Μηχανικών Υπολογιστών

# **Συστήματα Παράλληλης & Κατανεμημένης Επεξεργασίας**

**Ενότητα 7:** GPU Processing (CUDA)

Δρ. Μηνάς Δασυγένης

*mdasyg@ieee.org*

Εργαστήριο Ρομποτικής, Ενσωματωμένων και Ολοκληρωμένων Συστημάτων

*<http://arch.ece.uowm.gr/mdasyg>*

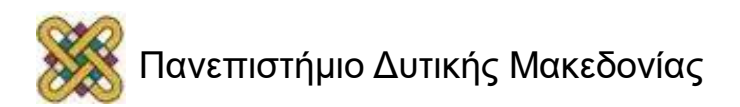

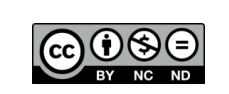

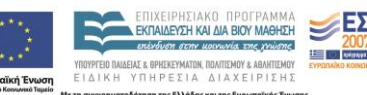

## Άδειες Χρήσης

- Το παρόν εκπαιδευτικό υλικό υπόκειται σε άδειες χρήσης Creative Commons.
- Για εκπαιδευτικό υλικό, όπως εικόνες, που υπόκειται σε άλλου τύπου άδειας χρήσης, η άδεια χρήσης αναφέρεται ρητώς.

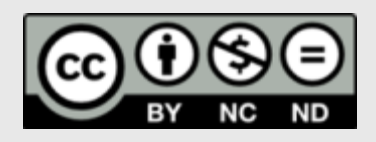

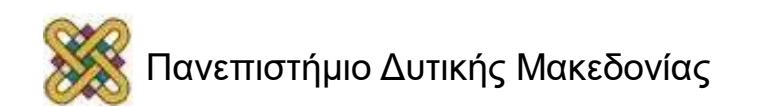

### Χρηματοδότηση

- Το παρόν εκπαιδευτικό υλικό έχει αναπτυχθεί στα πλαίσια του εκπαιδευτικού έργου του διδάσκοντα.
- Το έργο «**Ανοικτά Ψηφιακά Μαθήματα στο Πανεπιστήμιο Δυτικής Μακεδονίας**» έχει χρηματοδοτήσει μόνο τη αναδιαμόρφωση του εκπαιδευτικού υλικού.
- Το έργο υλοποιείται στο πλαίσιο του Επιχειρησιακού Προγράμματος «Εκπαίδευση και Δια Βίου Μάθηση» και συγχρηματοδοτείται από την Ευρωπαϊκή Ένωση (Ευρωπαϊκό Κοινωνικό Ταμείο) και από εθνικούς πόρους.

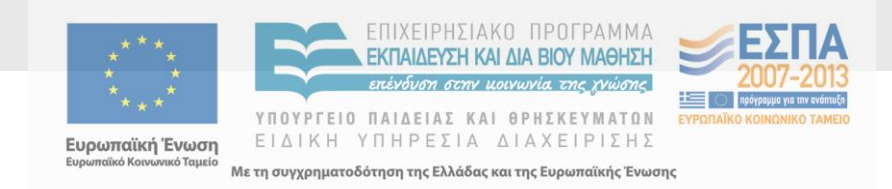

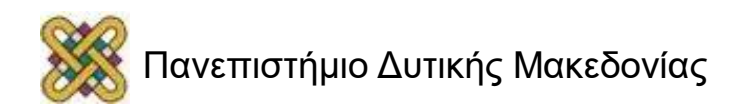

## Σκοπός της Ενότητας

• Η κατανόηση της παραλληλοποίησης μιας εφαρμογής για εκτέλεση στους παράλληλους επεξεργαστές της κάρτας γραφικών.

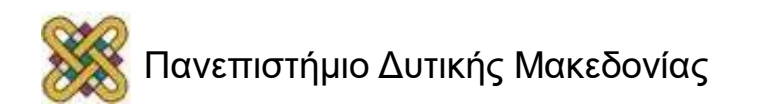

### Όροι

#### • **Τι είναι GPGPU;**

- Προγραμματισμός γενικής σκοπού (General-Purpose) σε μια μονάδα επεξεργασίας γραφικών (Graphics Processing Unit).
- Χρησιμοποιεί hardware γραφικών για μη γραφικούς υπολογισμούς.

#### • **Τι είναι CUDA ;**

- **C**ompute **U**nified **D**evice **A**rchitecture.
- Αρχιτεκτονική λογισμικού για διαχείριση δεδομένων σε παράλληλο προγραμματισμό.

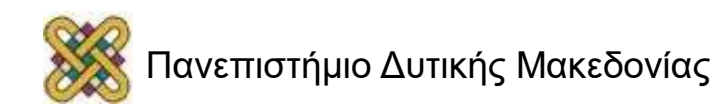

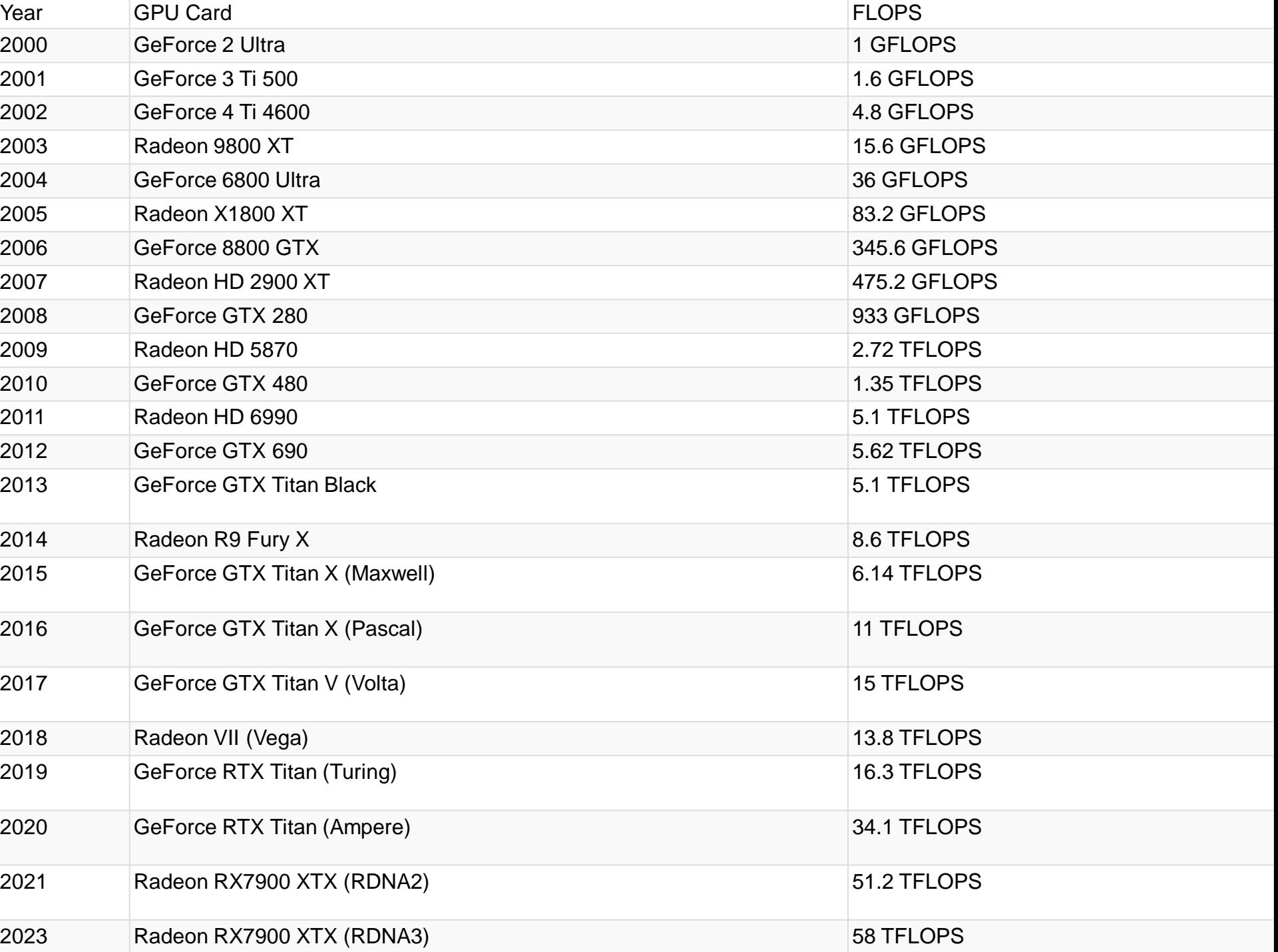

### CPU εναντίον GPU

- **CPU:**
	- Γρήγορες caches.
	- Προσαρμοστικότητα διακλάδωσης.
	- Υψηλή απόδοση.
- **GPU:**
	- Πολλαπλές ALUs.
	- Γρήγορη onboard μνήμη.
	- Υψηλή ρυθμαπόδοση (throughput) σε παράλληλες εργασίες.
	- Εκτελεί το πρόγραμμα σε κάθε κομμάτι/κορυφή.
- Τα CPUs είναι εξαιρετικά για παραλληλισμό εργασιών.
- Τα GPUs είναι εξαιρετικά για παραλληλισμό δεδομένων.

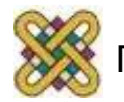

### CPU vs. GPU - Hardware

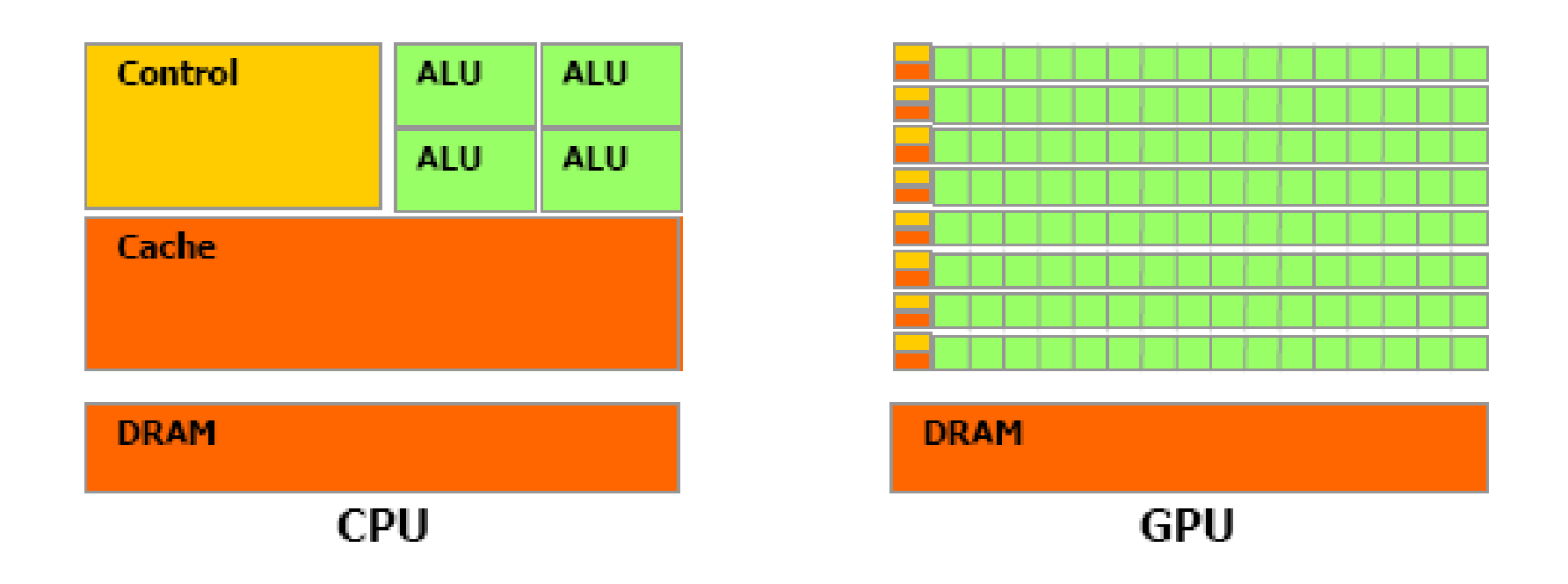

• Περισσότερα transistors αφιερώνονται στην επεξεργασία δεδομένων.

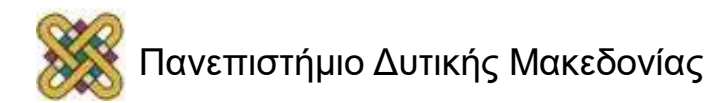

### Η Αρχιτεκτονική GPU

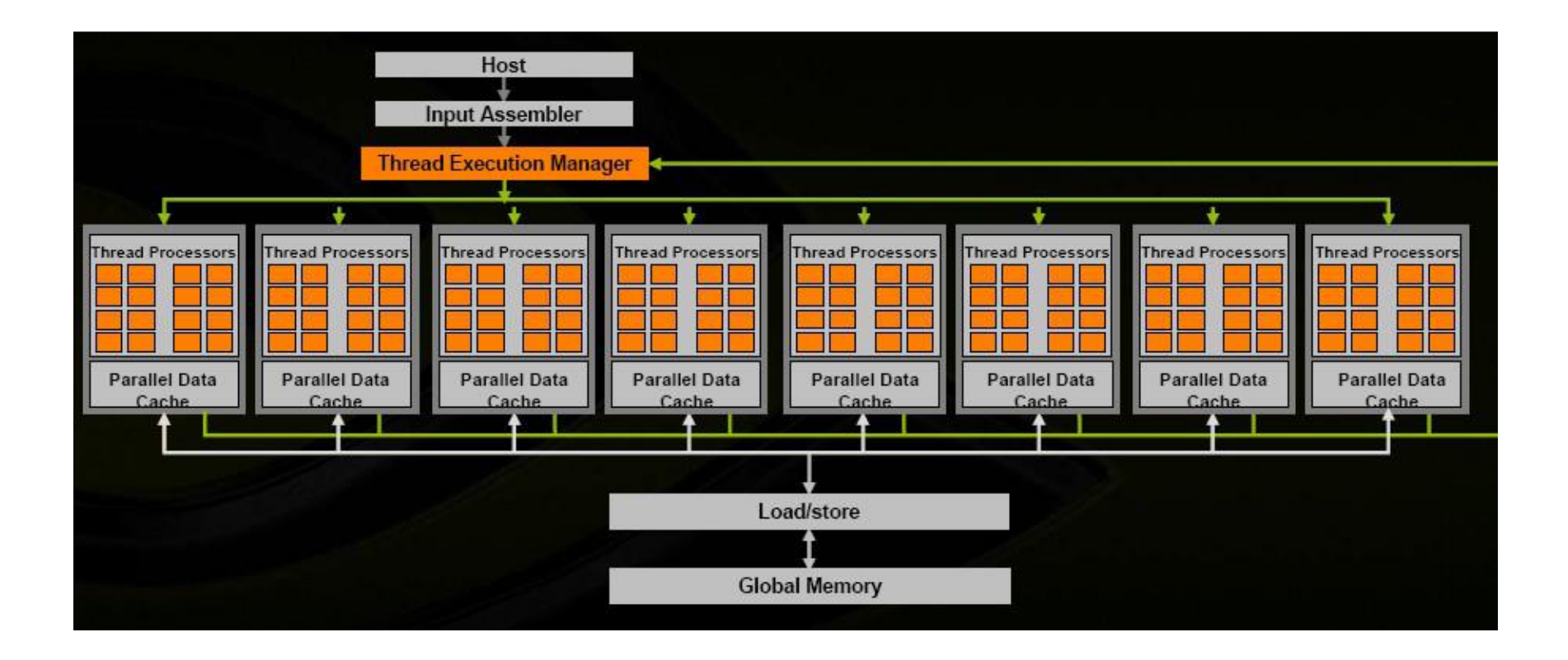

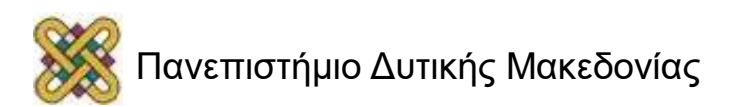

## Εργασίες της CUDA

- Παρέχει την ικανότητας εκτέλεσης κώδικα στη GPU.
- Διαχείριση πόρων.
- Διαμέριση των δεδομένων για να χωρέσουν στους πυρήνες.
- Προγραμματίζει blocks σε πυρήνες.

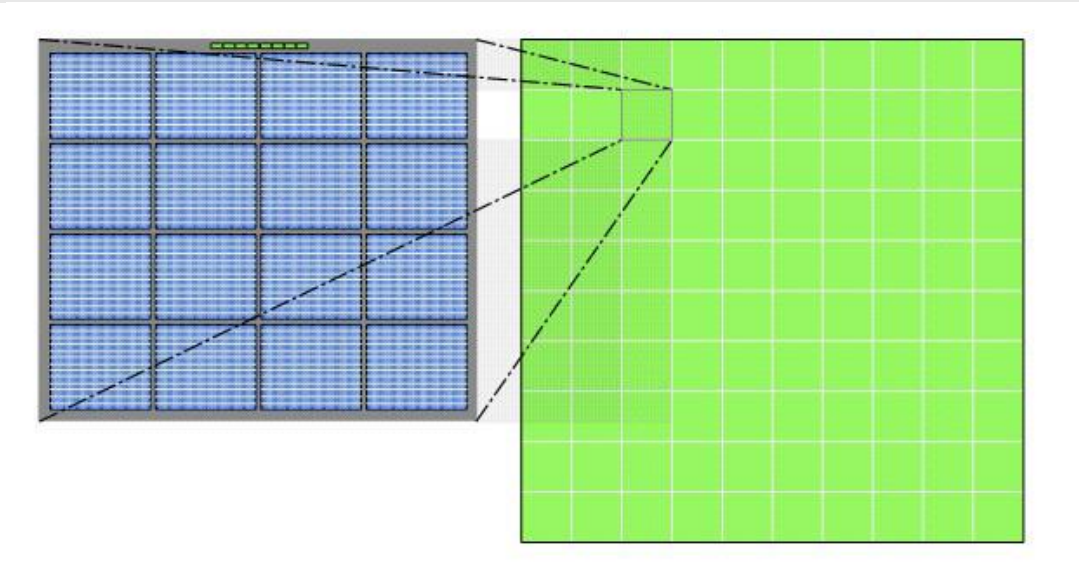

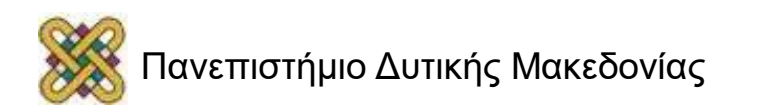

## Αρχιτεκτονική Μνήμης

- Η GPU έχει τα παρακάτω είδη μνήμης:
	- Constant Memory.
	- Texture Memory.
	- Device Memory.

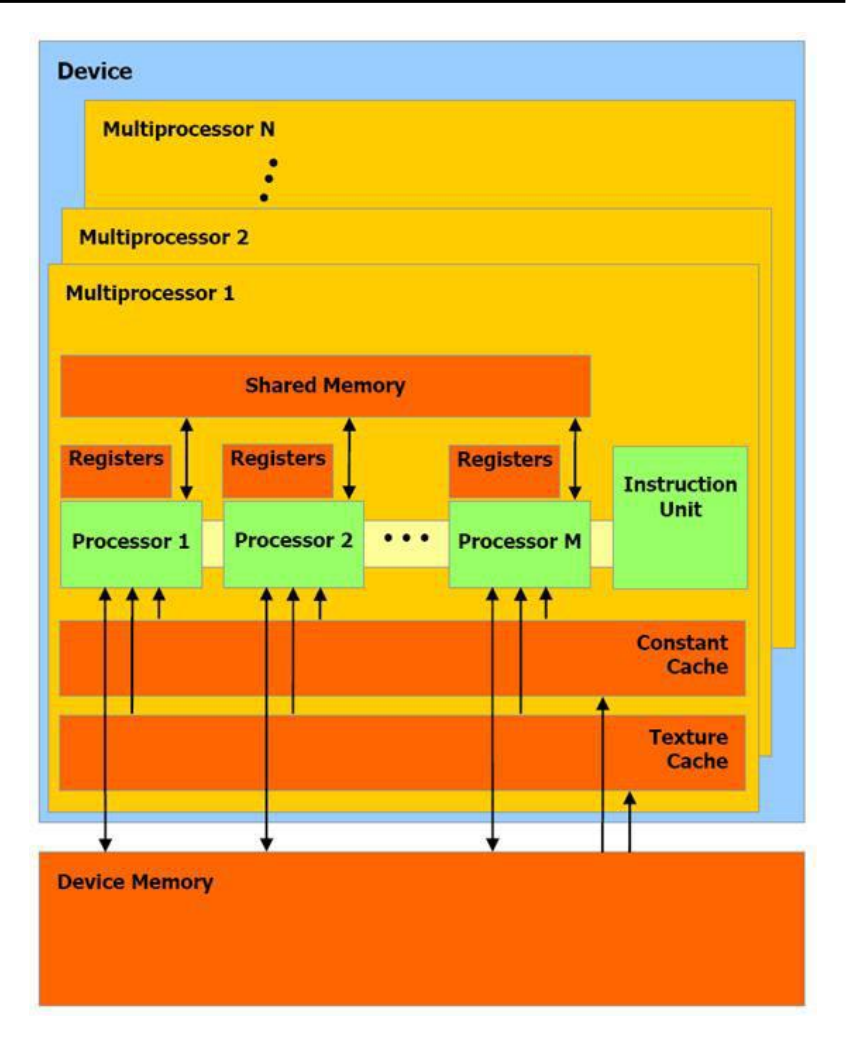

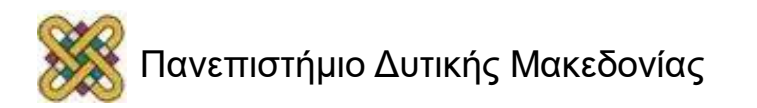

# Αρχιτεκτονική Μνήμης (συνεχεία..)

- Διαμερισμός των δεδομένων σε μικρότερα blocks ώστε να μπορούν να επεξεργαστούν από έναν πυρήνα.
- Μέχρι και 512 νήματα σε ένα block.
- Όλα τα blocks ορίζουν ένα πλέγμα.
- Όλα τα blocks εκτελούν το ίδιο πρόγραμμα (kernel).
- Τα blocks είναι ανεξάρτητα.
- Μόνο ένας kernel κάθε φορά.

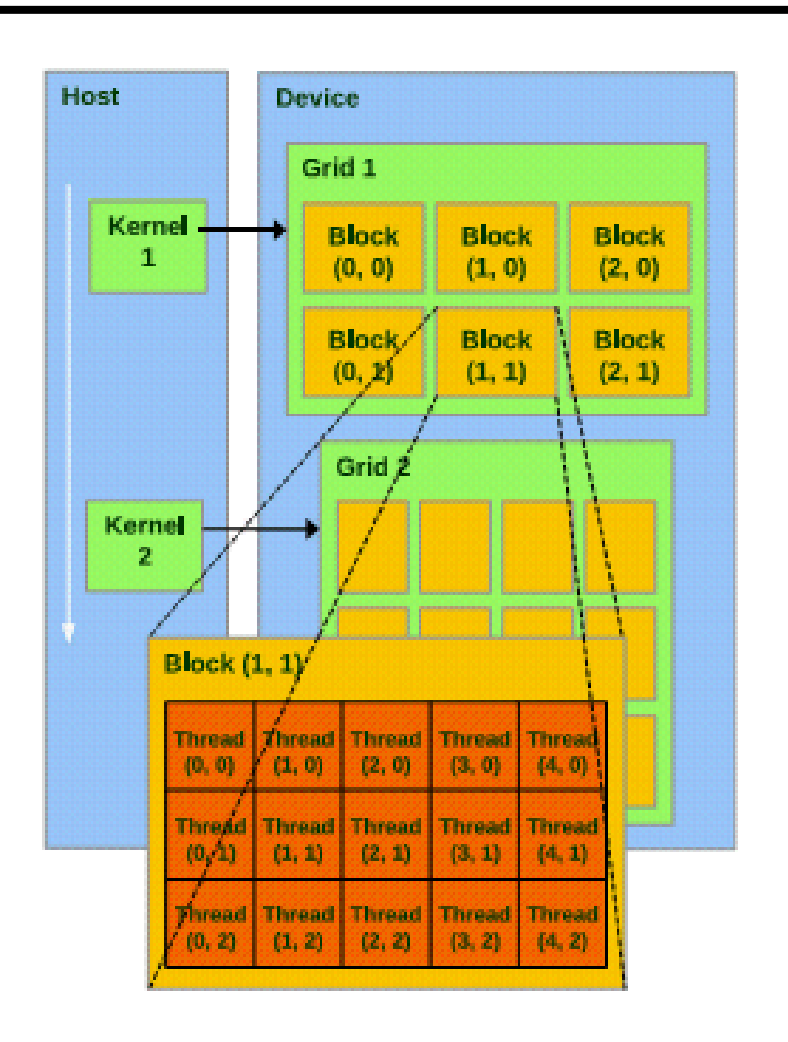

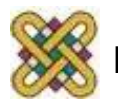

### CUDA: Επέκταση της C

- Προσδιορισμός Συναρτήσεων.
- Προσδιορισμός Μεταβλητών.
- Ενσωματωμένες λέξεις κλειδιά.
- Εγγενές (Intrinsics).
- Κλήσεις Συναρτήσεων.

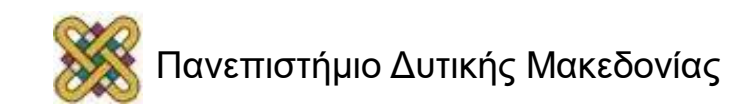

## Προσδιορισμός Συναρτήσεων (1/2)

Συναρτήσεις: device , global , host:

- **\_\_global\_\_** void filter(int \*in, int \*out) { ... }
- Default (προεπιλογή): Host.
- Χωρίς δείκτες συνάρτησης.
- Χωρίς αναδρομή.
- Χωρίς στατικές μεταβλητές.
- Χωρίς μεταβλητό αριθμό ορισμάτων.
- Χωρίς επιστρεφόμενη τιμή.

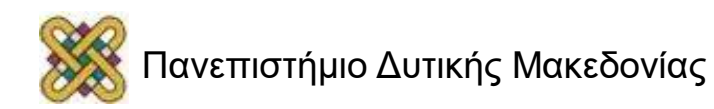

## Προσδιορισμός Συναρτήσεων (2/2)

- Μεταβλητές: device, constant, shared. **\_\_constant\_\_ float matrix [10] = {1 .0f, ... }; \_\_shared\_\_ int [32][2];**
- Default: Μεταβλητές που διαμένουν στους καταχωρητές.

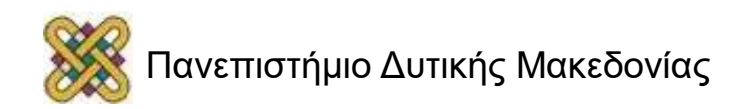

### Ενσωματωμένες Μεταβλητές

- Διαθέσιμες μέσα στο κώδικα του Kernel.
- **Ευρετήριο νημάτων μέσα στο τρέχων νήμα:** threadIdx.x, threadIdx.y, threadIdx.z.
- **Ευρετήριο blocks μέσα στο πλέγμα:**  blockIdx.x, blockIdx.y.
- **Διάσταση πλέγματος,block:**  gridDim.x, gridDim.y, blockDim.x, blockDim.y, blockDim.z.
- **Μέγεθος στρέβλωσης:** warpSize.

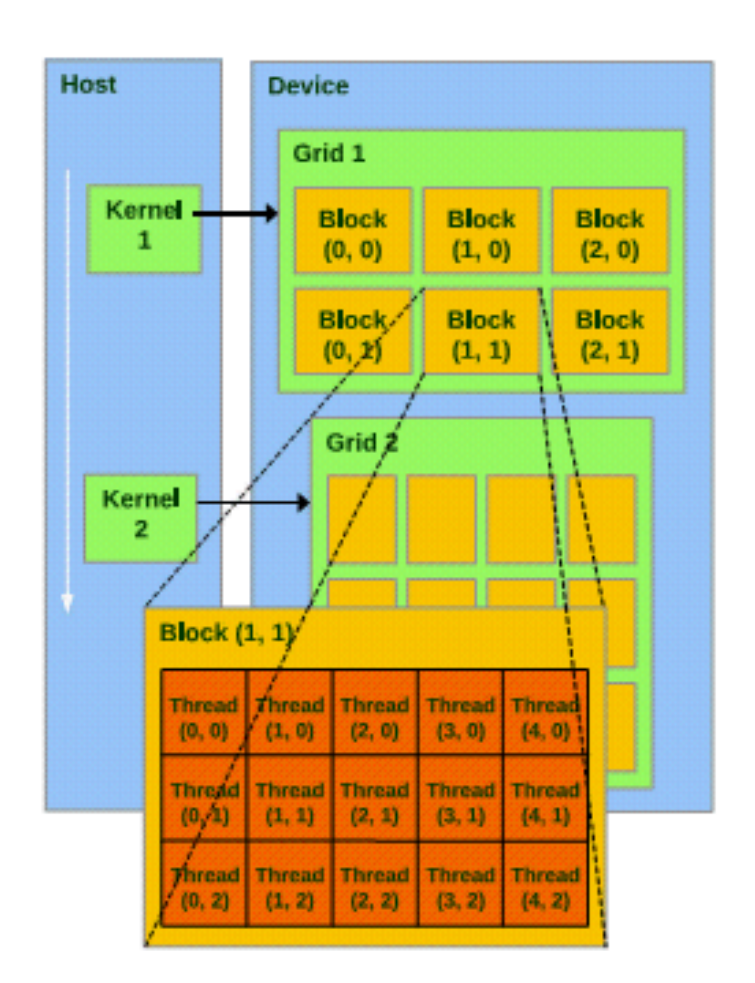

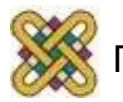

### Εγγενές - Intrinsics

- void \_\_syncthreads();
	- Συγχρονίζει όλα τα νήματα του τρέχοντος block.
	- Η χρησιμοποίηση της σε conditional κώδικα μπορεί να οδηγήσει σε αδιέξοδα.
	- Υπάρχουν εγγενή για τις περισσότερες μαθηματικές συναρτήσεις.
- π.χ.,
	- **\_\_sinf(x), \_\_cosf(x), \_\_expf(x), ...**
- Συναρτήσεις Πλοκής (texture).

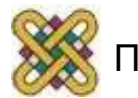

## Κλήση Συναρτήσεων

- Ξεκίνημα των παραμέτρων:
	- Διάσταση πλέγματος (μέχρι και 2D).
	- Διάσταση block (μέχρι και 3D).
	- Προαιρετικά: stream ID.
	- Προαιρετικά: Μέγεθος κοινής μνήμης.

#### **kernel<<<grid, block, stream, shared\_mem>>>();**

```
global void filter (int * in, int * out);
dim3 grid(16, 16);
dim3 block(16, 16);
filter <<< grid, block, 0, 0 >>> (in, out);
filter <<< grid, block >>> (in, out);
```
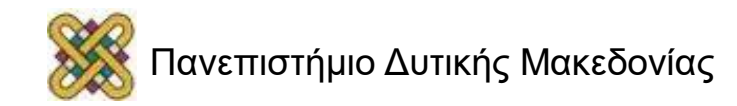

### Το μονοπάτι του compiler

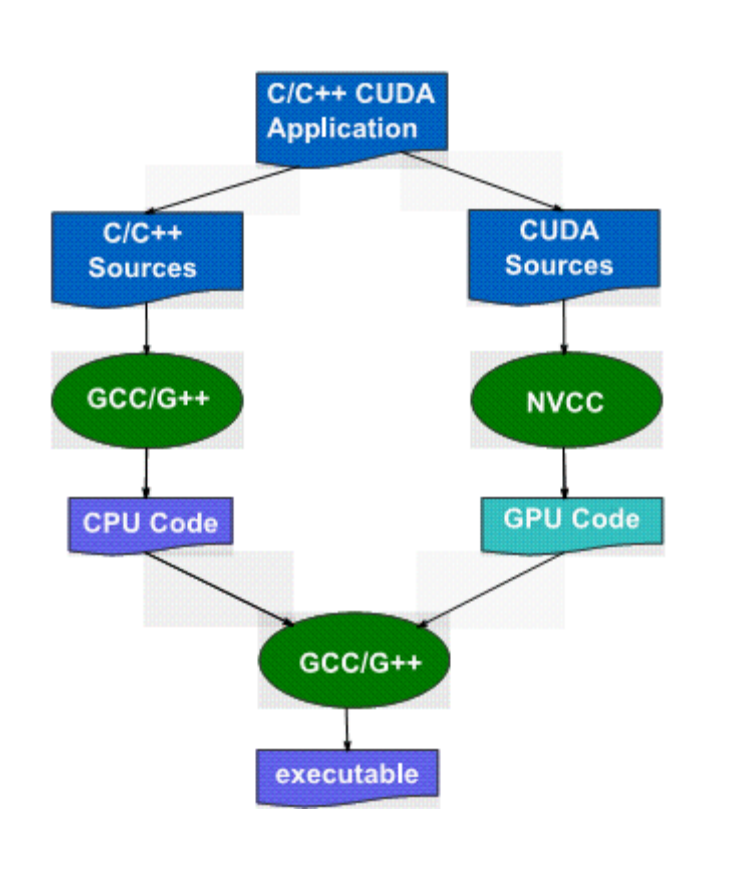

#### • **gcc/g++**

– μεταγλωττιστής για host κώδικα.

#### • **nvcc**

– μεταγλωττιστής για κώδικα μηχανής.

#### • **gcc/g++**

– μεταγλωττιστής για ενώσεις.

#### • **Εργαλεία απόσφαλμάτωσης:**

– gdb,valgrind,cudavisualprofil er.

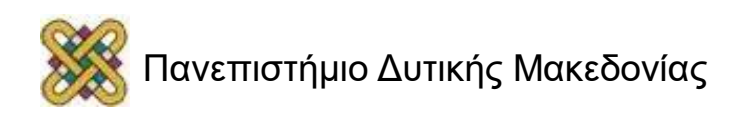

## Διαχείριση Μνήμης

- Ο Host διαχειρίζεται τη μνήμη της GPU.
	- cudaMalloc(void \*\*pointer, size t size);
	- cudaMemset(void \*pointer, int value, size\_t count);
	- cudaFree(void \*pointer);
- Memcopy για τη GPU:
	- cudaMemcpy(void \*dst, void \*src, size\_t size, cudaMemcpyKind).
		- cudaMemcpyKind:
			- cudaMemcpyHostToDevice.
			- cudaMemcpyDeviceToHost.
			- cudaMemcpyDeviceToDevice.

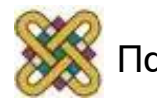

# Μέτρηση Χρόνου (1/2)

Η Αρχικοποίηση biases το χρόνο εκτέλεσης:

- Μη μετράτε την πρώτη εκκίνηση του Kernel!
- **Το SDK παρέχει timer:**

int timer =0;

cutCreateTimer (& timer );

cutStartTimer (timer );

...

cutStopTimer (timer );

cutGetTimerValue ( timer );

cutDeleteTimer (timer );

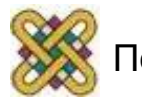

# Μέτρηση Χρόνου (2/2)

• **Χρήση γεγονότων για ασύγχρονες συναρτήσεις:**  cudaEvent t start event, stop event ; cutilSafeCall ( cudaEventCreate (& start\_event )); cutilSafeCall ( cudaEventCreate (& stop\_event )); cudaEventRecord (start\_event, 0); // record in stream-0, to ensure that all previous CUDA calls have completed

```
cudaEventRecord (stop_event, 0); 
cudaEventSynchronize ( stop_event ); // block until the event is actually 
recorded 
cudaEventElapsedTime (& time_memcpy, start_event, stop_event );
```
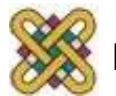

...

## Τυπική αρχιτεκτονική για Μνήμες CUDA

- Κάθε νήμα μπορεί να κάνει:
	- Read/write ανά νήμα σε **registers.**
	- Read/write ανά νήμα σε **local memory.**
	- Read/write ανά block σε **shared memory.**
	- Read/write ανά πλέγμα σε **global memory.**
	- Read/only ανά πλέγμα σε **constant memory.**

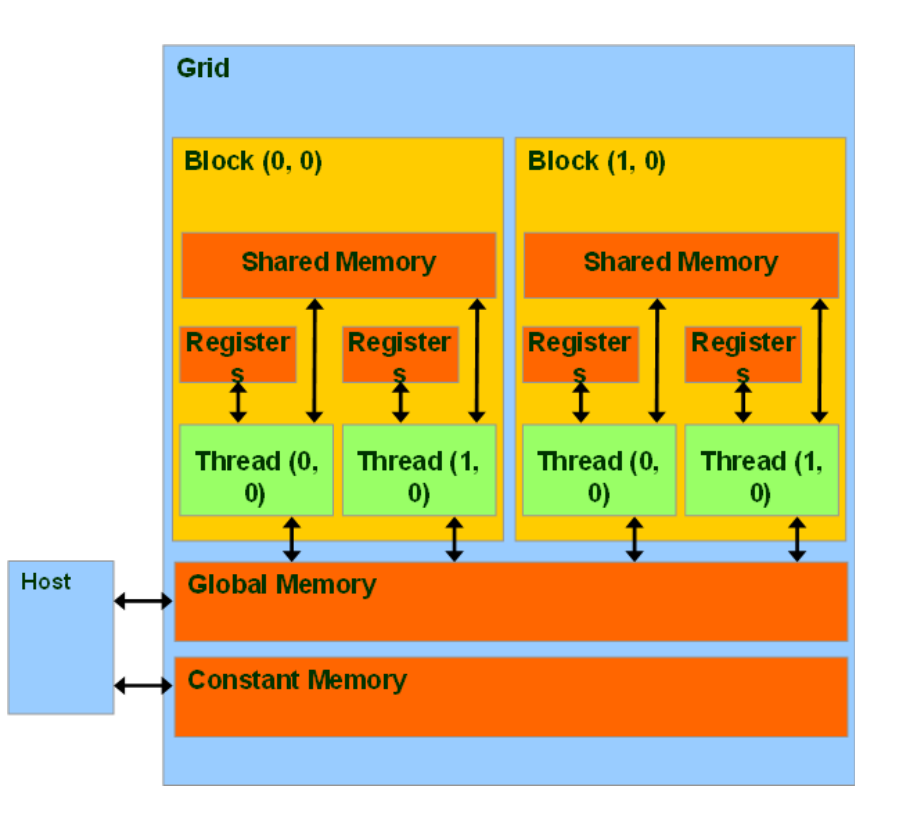

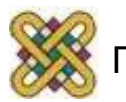

### Ορισμοί τύπων μεταβλητών CUDA

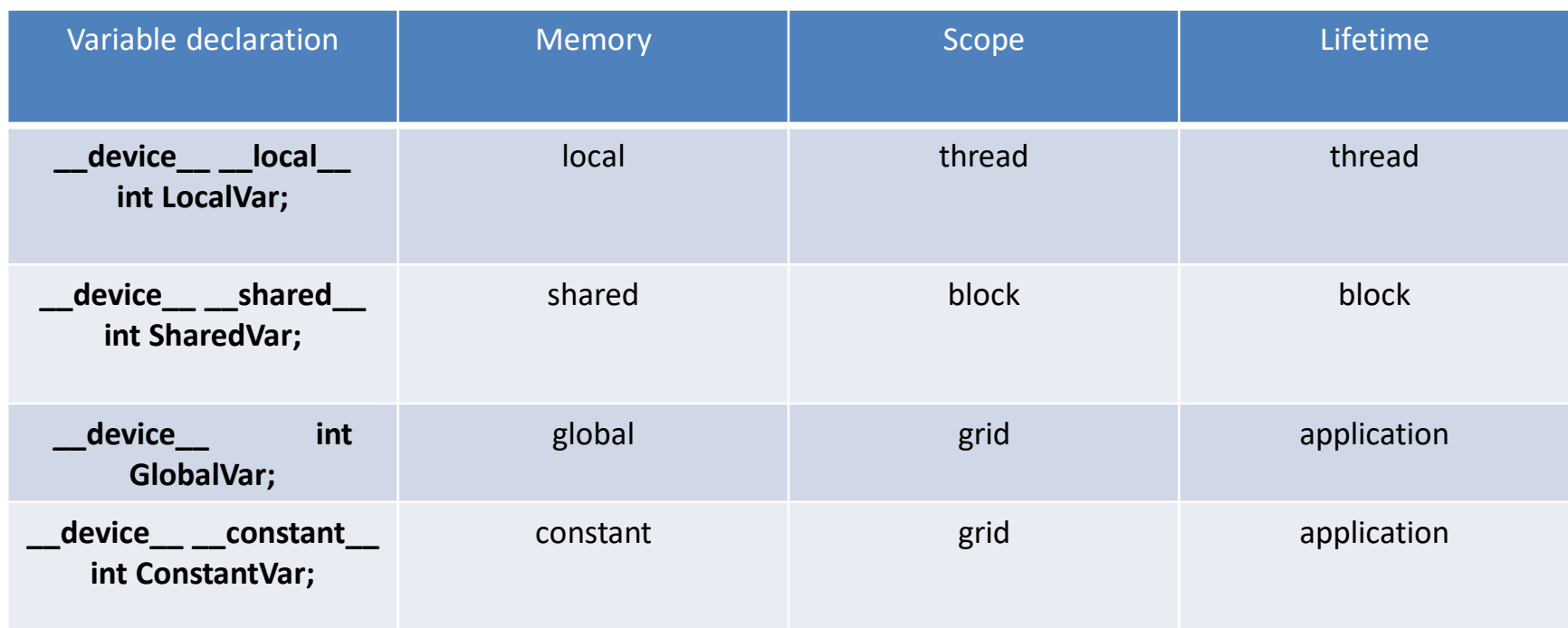

- H **\_\_device\_\_** είναι προαιρετική όταν χρησιμοποιείται με **\_\_local\_\_**, **\_\_shared\_\_**,ή **\_\_constant\_\_**
- **Αυτόματες μεταβλητές** χωρίς κανένα περιορισμό διαμένουν σε έναν καταχωρητή.
	- **Εξαιρούνται οι πίνακες** που εδρεύουν στην τοπική μνήμη.

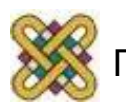

### Περιορισμοί τύπου Μεταβλητών

- Οι Δείκτες (pointers) μπορούν να δείχνουν μόνο σε μνήμη εκχωρημένη ή ορισμένη μέσα στην καθολική μνήμη:
	- Κατανεμημένη στον Host και περασμένη στον Kernel:
		- **\_\_global\_\_ void KernelFunc(float\* ptr)**
- Παίρνεται σαν τη διεύθυνση μιας καθολικής μεταβλητής:
	- **float\* ptr = &GlobalVar;**

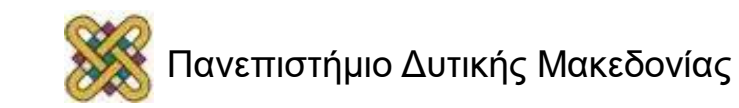

## Μια κοινή Στρατηγική Προγραμματισμού

- Η καθολική μνήμη βρίσκεται στη μνήμη συσκευής (DRAM)
	- έχει αρκετά πιο αργή προσπέλαση από ότι η κοινή μνήμη.
- Έτσι, ένας αποδοτικός τρόπος εκτέλεσης υπολογισμών στη συσκευή είναι το να κάνουμε tile τα δεδομένα για να επωφεληθούμε της γρήγορης κοινής μνήμης.
- Διαμερισμός των δεδομένων σε υποσύνολα που χωράνε στην κοινή μνήμη.
- Χειριζόμαστε κάθε υποσύνολο δεδομένων με ένα block νημάτων με το να:
	- Φορτώνουμε το υποσύνολο από την καθολική μνήμη στην κοινή μνήμη, χρησιμοποιώντας πολλαπλά νήματα για να εκμεταλλευτούμε παραλληλισμό επιπέδου μνήμης.
	- Εκτελούμε τον υπολογισμό στο υποσύνολο από την κοινή μνήμη ώστε κάθε νήμα να μπορεί να περάσει πολλές φορές (multi-pass) αποτελεσματικά πάνω από οποιοδήποτε στοιχείο δεδομένων.
	- Αντιγράφουμε τα αποτελέσματα από την κοινή στην καθολική μνήμη.

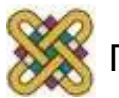

## Μια κοινή Στρατηγική Προγραμματισμού (Cont.)

- Η σταθερή μνήμη εδρεύει επίσης μέσα στη μνήμη συσκευής (DRAM):
	- Έχει αρκετά πιο αργή προσπέλαση από ότι η κοινή μνήμη.
	- Αλλά είναι… cached!
	- Υψηλής απόδοσης προσπέλαση για δεδομένα μόνο προς ανάγνωση.
- Προσεκτικός διαχωρισμός των δεδομένων σύμφωνα με το πρότυπο προσπέλασης:
	- R/Only → σταθερή μνήμη (πολύ γρήγορη αν είναι μέσα στην cache).
	- R/W διαμοιραζόμενα μεταξύ των blocks → κοινή μνήμη (πολύ γρήγορη).
	- R/W μέσα σε κάθε νήμα → καταχωρητές (πολύ γρήγορα).
	- R/W είσοδοι/αποτελέσματα → καθολική μνήμη (πολύ αργή).

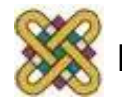

### Ατομικές Λειτουργίες Ακεραίων της GPU

- Ατομικές λειτουργίες σε ακεραίους στην καθολική μνήμη:
	- **Συνδετικές λειτουργίες σε signed/unsigned ints:**  atomicAdd(), atomicSub(), atomicExch(), atomicMin(), atomicMax(), atomicInc(), atomicDec, atomicCAS().
	- Ακόμη, μερικές λειτουργίες σε bits
- Προυποθέτει hardware με υπολογιστική ικανότητα 1.1 και παραπάνω.

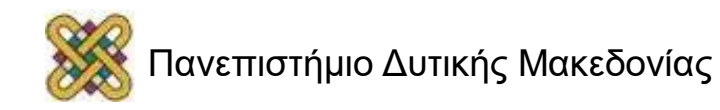

### Προγραμματισμός για Παραλληλισμό Δεδομένων

- Σκεφτείτε τη CPU σαν ένα συνεπεξεργαστή μαζικού νήματος.
- Γράφει "kernel" συναρτήσεις που εκτελούνται στη μηχανή:
	- επεξεργασία πολλαπλών στοιχείων δεδομένων παράλληλα.
- Κρατήστε το απασχολημένο! -> μαζική νηματοποίηση (massive threading).
- Κρατήστε τα δεδομένα σας κοντά! -> τοπική μνήμη.

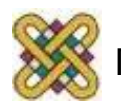

### Για τον GPU υπολογισμό χρειαζόμαστε να

- Εκχωρήσουμε τη μνήμη που θα χρησιμοποιηθεί για τον υπολογισμό (δήλωση και εκχώρηση μεταβλητής).
- Διαβάσουμε τα δεδομένα τα οποία θα υπολογίσουμε (input).
- Συγκεκριμενοποιήσουμε τον υπολογισμό που θα εκτελεστεί.
- Γράψιμο των αποτελεσμάτων στην κατάλληλη μηχανή των αποτελεσμάτων (output).

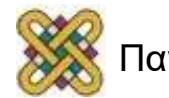

## Μια GPU είναι ένας εξειδικευμένος υπολογιστής

- Χρειάζεται να **εκχωρήσουμε** χώρο στη μνήμη της κάρτας γραφικών για τις μεταβλητές.
- Η κάρτα γραφικών δεν έχει I/O συσκευές, έτσι χρειάζεται να **αντιγράψουμε τα εισαγόμενα δεδομένα** από τη μνήμη του host υπολογιστή, στη μνήμη της κάρτας γραφικών, χρησιμοποιώντας τη μεταβλητή που εκχωρήσαμε προηγουμένως.
- Χρειάζεται να προσδιορίσουμε τον κώδικα προς **εκτέλεση**.
- **Αντιγραφή των αποτελεσμάτων πίσω** στη μνήμη του υπολογιστή host.

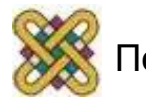

## Αρχικά η μνήμη GPU είναι άδεια

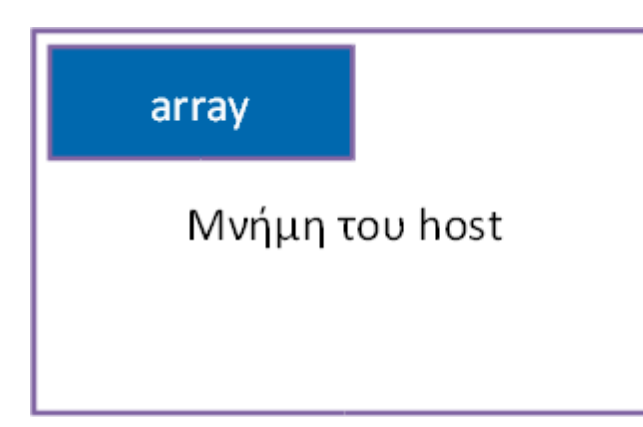

Μνήμη της κάρτας GPU

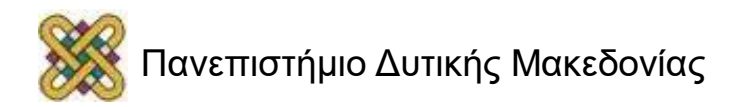

## Κατανομή μνήμης στην κάρτα GPU

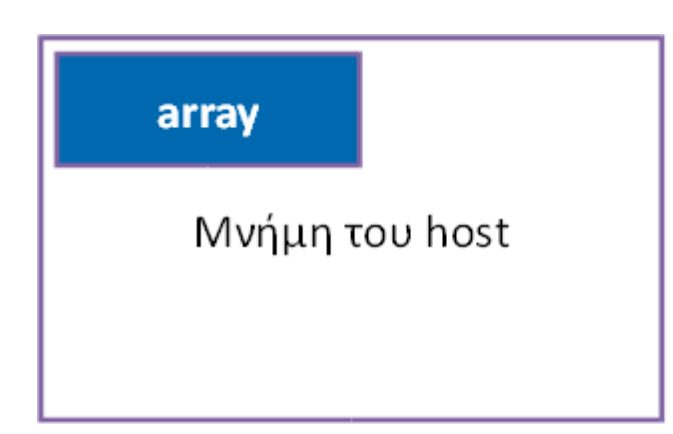

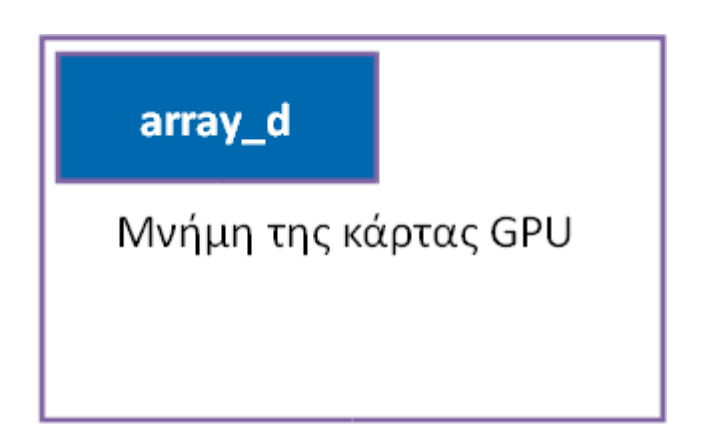

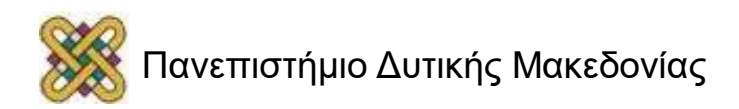

### Αντιγραφή περιεχομένου από την μνήμη του host στην κάρτα μνήμης GPU

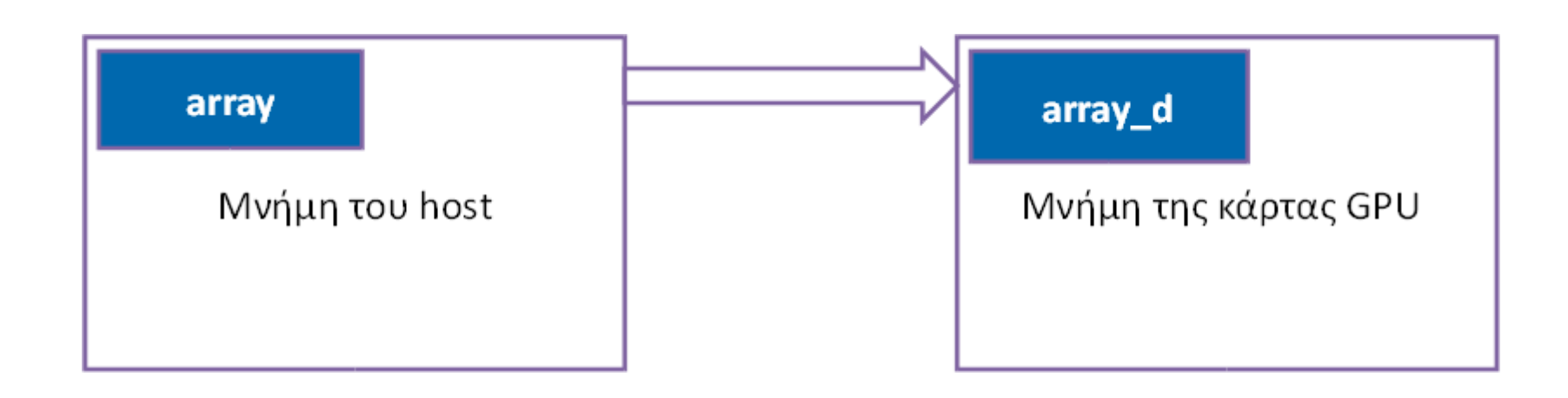

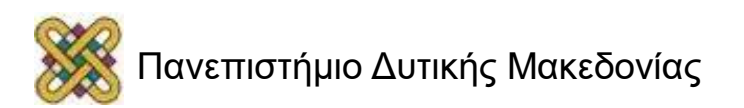

### Εκτέλεση κώδικα στη GPU

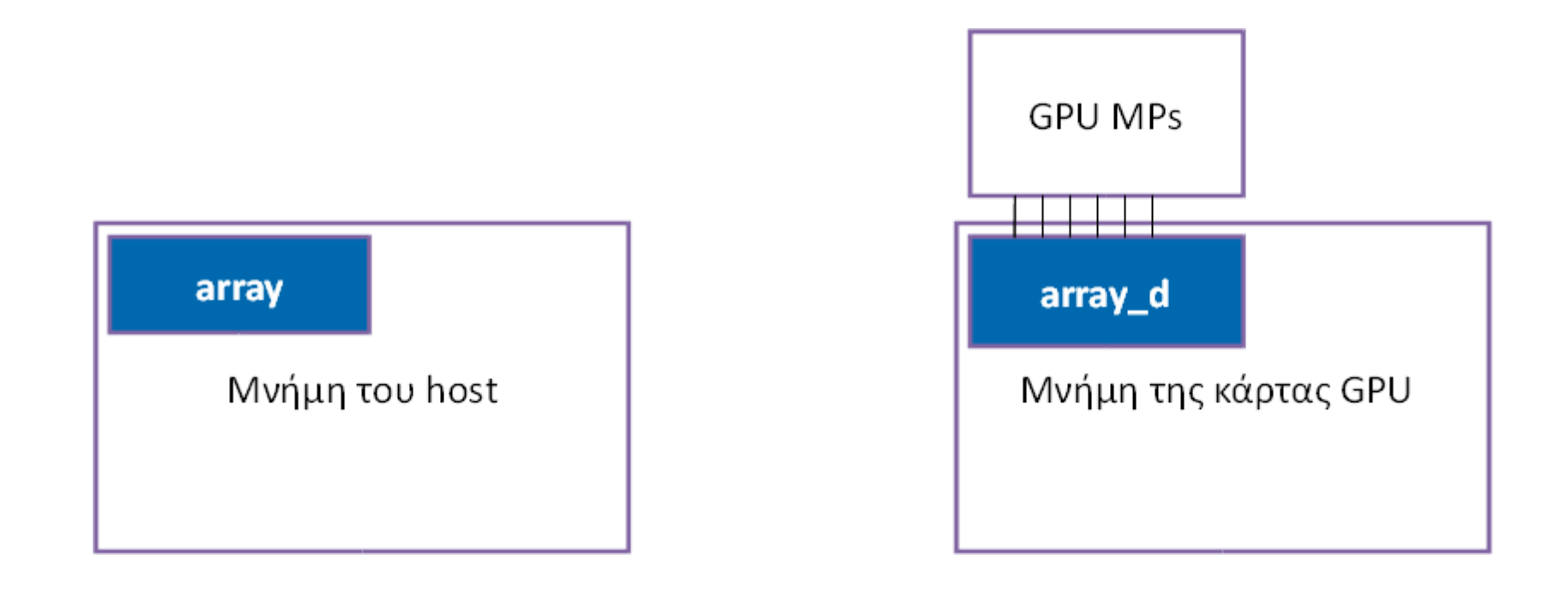

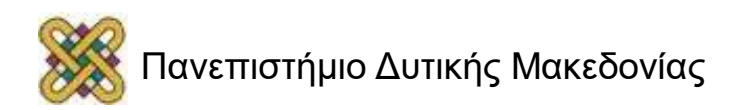

### Αντιγραφή των αποτελεσμάτων πίσω στη μνήμη του host

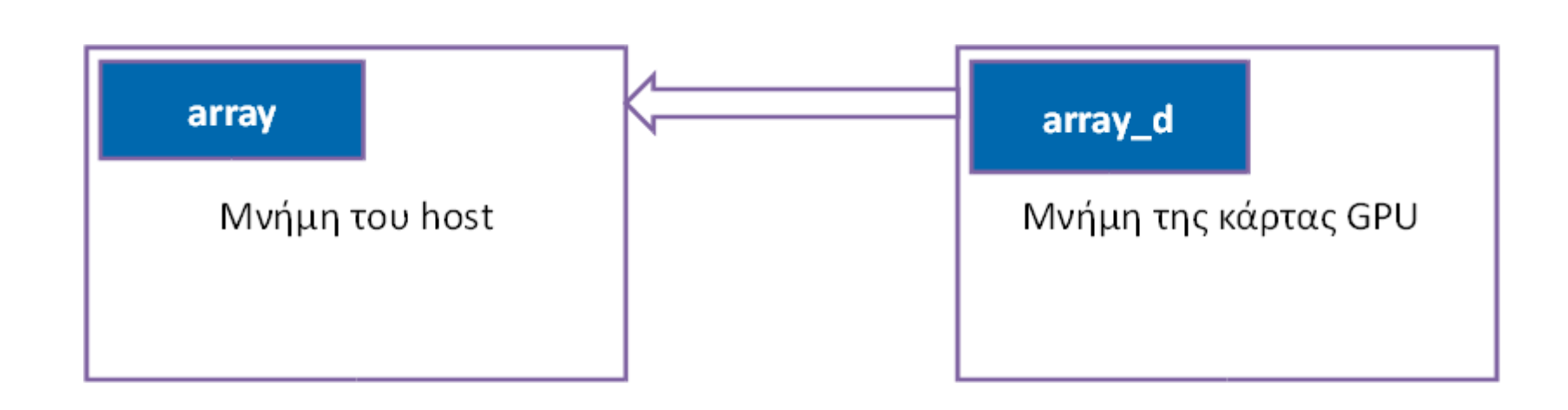

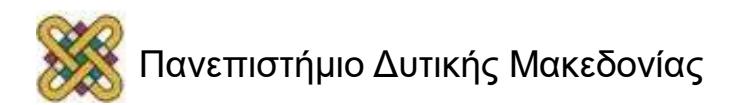
#### Ο Kernel

- Είναι απαραίτητο να γραφεί ο κώδικας που πρόκειται να εκτελεστεί στους stream επεξεργαστές στην κάρτα GPU.
- Αυτός ο κώδικας, που ονομάζεται kernel, θα κατεβαστεί και εκτελεστεί, συγχρόνως και σε lockstep fashion, σε μερικούς (όλους;) stream επεξεργαστές στην κάρτα GPU.
- Πώς μπορεί κάθε instance του kernel να ξέρει **ποιο κομμάτι δεδομένων βρίσκεται σε λειτουργία;**

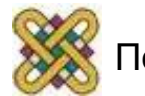

# Μέγεθος Πλέγματος και Block

- Οι προγραμματιστές πρέπει να είναι σαφής στα:
	- **Μέγεθος του πλέγματος (grid):** Το μέγεθος και το σχήμα των δεδομένων στα οποία το πρόγραμμα πρόκειται να δουλέψει.
	- **Μέγεθος του block:** Υποδηλώνει την υποπεριοχή του αυθεντικού πλέγματος που πρόκειται να απονεμηθεί σε ένα MP (ένα σύνολο από επεξεργαστές stream που μοιράζονται την τοπική μνήμη).

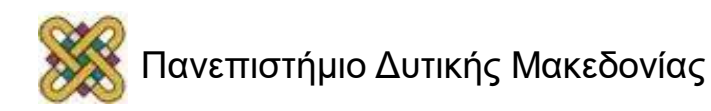

## Ας ρίξουμε μια ματιά σε ένα απλό παράδειγμα

- Ο κώδικας έχει διαιρεθεί σε δυο αρχεία:
	- simple.c
	- simple.cu
- Το simple.c είναι συνηθισμένος κώδικας της C.
- Εκχωρεί ακεραίους σε έναν πίνακα, τον αρχικοποιεί στις τιμές που ανταποκρίνονται στα περιεχόμενα του πίνακα και τον εκτυπώνει.
- Καλεί μια συνάρτηση η οποία τροποποιεί το πίνακα.
- Ο πίνακας ξαναεκτυπώνεται.

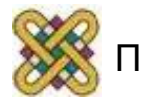

```
simple.c
#include <stdio.h>
#define SIZEOFARRAY 64
extern void fillArray(int *a,int size);
/* Το κυρίως πρόγραμμα */
int main(int argc,char *argv[])
{ /* Δήλωση του πίνακα που θα τροποποιηθεί από την GPU */
int a[SIZEOFARRAY];
int i;
/* Αρχικοποίηση του πίνακα σε 0s */
for(i=0;i < SIZEOFARRAY;i++) {
a[i]=i; }
/* Εκτύπωση του αρχικοποιημένου πίνακα */
printf("Initial state of the array:\n");
for(i = 0; i < SIZEORRRAY; i++)printf("%d ",a[i]);
} printf("\n");
/* Κλήση της συνάρτησης που με τη σειρά της θα καλέσει τη συνάρτησn της, η οποία θα
συμπληρώσει τον πίνακα */
fillArray(a,SIZEOFARRAY);
/* Εκτύπωση του πίνακα μετά την κλήση της fillArray */
printf("Final state of the array:\n");
for(i = 0; i < SIZEOFARRAY; i++)printf("%d ",a[i]);
} printf("\n");
return 0; }
```
#### simple.cu

• Η simple.cu περιέχει δύο συναρτήσεις.

1. **fillArray():** Μια συνάρτηση που θα εκτελεστεί στον host και φροντίζει για:

- Εκχώρηση μεταβλητών στην καθολική μνήμη της GPU.
- Αντιγραφή του πίνακα από τον host στη μνήμη της GPU.
- Ορισμός μεγέθους πλέγματος και block.
- Επιστράτευση του kernel που εκτελείται στην GPU.
- Αντιγραφή των τιμών πίσω στη μνήμη του host.
- Απελευθέρωση της μνήμης της GPU.

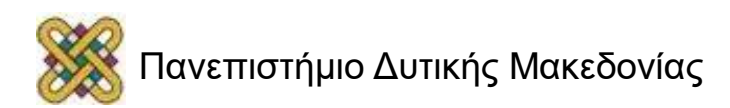

# fillArray (Μέρος 1<sup>o</sup>)

#define BLOCK\_SIZE 32

extern "C" void fillArray(int \*array,int arraySize){

/\* Η a\_d είναι ο μετρητής GPU του πίνακα ο οποίος βρίσκεται στη μνήμη του host \*/

int \*array\_d;

- /\* **Κατανομή** μνήμης στη συσκευή \*/
- /\* Η cudaMalloc κατανέμει χώρο στη μνήμη της κάρτας GPU \*/

result = cudaMalloc((void\*\*)&array\_d,sizeof(int)\*arraySize);

/\* **Αντιγραφή του πίνακα** στη μεταβλητή array\_d εντός της συσκευής \*/ /\* Η μνήμη του host αντιγράφεται στην ανταποκρινόμενη μεταβλητή στην GPU της καθολικής μνήμης \*/

result = cudaMemcpy(array\_d,array,sizeof(int)\*arraySize,

cudaMemcpyHostToDevice);

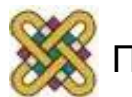

# fillArray (Μέρος 2<sup>ο</sup> )

/\* Εκτέλεση διαμόρφωσης... \*/

/\* **Δηλώνει τη διάσταση του τετραγώνου** \*/

dim3 dimblock(BLOCK\_SIZE);

/\* **Δηλώνει τη διάσταση** του δικτύου σε blocks \*/

dim3 dimgrid(arraySize/BLOCK\_SIZE);

/\* **Γνήσιος υπολογισμός:** Κλήση του kernel, η συνάρτηση που είναι \*/

/\* Εκτελεσμένο από μία και κάθε χαρακτηριστικό διεργασίας στην κάρτα GPU \*/ cu fillArray<<<dimgrid,dimblock>>>(array d);

/\* Διάβασμα των αποτελεσμάτων που παίρνουμε: \*/

/\* **Αντιγραφή των αποτελεσμάτων από την GPU** πίσω στη μνήμη του host \*/ result = cudaMemcpy(array,array d,sizeof(int)\*arraySize,cudaMemcpyDeviceToHost);

/\* **Ελευθέρωση** της μνήμης στην κάρτα GPU \*/

cudaFree(array\_d);

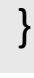

## simple.cu (συνέχεια)

- Η άλλη συνάρτηση στη simple.cu είναι:
- 2. **cu\_fillArray():** 
	- Πρόκειται για τον kernel που θα εκτελεστεί σε κάθε stream επεξεργαστή στη GPU.
	- Αναγνωρίζεται σαν ένας kernel με τη χρήση της λέξης κλειδί: **\_\_global\_\_.**
	- Αυτή η συνάρτηση χρησιμοποιεί τις ενσωματωμένες μεταβλητές,
	- blockIdx.x, και
	- threadIdx.x

...για να αναγνωριστεί μια συγκεκριμένη θέση στον πίνακα.

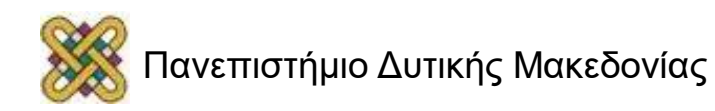

#### cu\_fillArray

```
global void cu_fillArray(int *array_d)
{
int x; 
/* blockIdx.x is a built-in variable in CUDA 
   that returns the blockId in the x axis 
   of the block that is executing this block of code 
   threadIdx.x is another built-in variable in CUDA 
   that returns the threadId in the x axis 
   of the thread that is being executed by this 
   stream processor in this particular block
*/ 
x=blockIdx.x*BLOCK_SIZE+threadIdx.x; 
array d[x]+=arrayd[x];
}
```
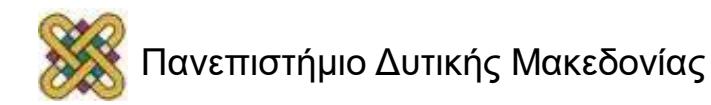

#### Για τη μεταγλώττιση

- **nvcc simple.c simple.cu –o simple.**
- Ο μεταγλωττιστής παράγει τον κώδικα και για τον host και για την GPU.

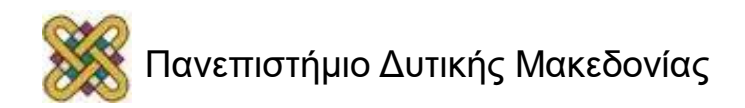

## Παράδειγμα: Πρόσθεση Διανυσμάτων

• CPU κώδικας:

```
void vector_add (float *iA, float 
*iB, float* oC, int width) 
{
int i; 
for (i=0; i<width ; i++) { 
oC[i] = iA[i] + iB[i];} 
}
```
## Παράδειγμα: Πρόσθεση Διανυσμάτων (GPU)

**// include CUDA and SDK headers - CUDA 2.1 #include <cutil\_inline.h> // include CUDA and SDK headers - CUDA 2.0 #include <cuda.h> #include <cutil.h> // include kernels #include "vector\_add\_kernel.cu" int main( int argc, char\*\* argv) { int dev; // CUDA 2.1 dev = cutGetMaxGflopsDeviceId(); cudaSetDevice(dev); // CUDA 2.0 CUT\_DEVICE\_INIT(argc, argv); }**

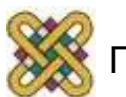

#### Παράδειγμα: Πρόσθεση Διανυσμάτων (GPU) Διαχείριση μνήμης

**// allocate device memory** 

```
int *device_idata_A, * device_idata_B, *device_odata_C; 
cudaMalloc ((void**) & device_idata_A, mem_size ); 
cudaMalloc ((void**) & device_idata_B, mem_size ); 
cudaMalloc ((void**) & device_odata_C, mem_size ); 
// copy host memory to device 
cudaMemcpy (device_idata_A, host_idata_A, mem_size, 
cudaMemcpyHostToDevice); 
cudaMemcpy (device_idata_B, host_idata_B, mem_size, 
cudaMemcpyHostToDevice); 
... 
// copy result from device to host 
cudaMemcpy (host_odata_C, device_odata_C, mem_size, 
cudaMemcpyDeviceToHost); 
// free memory 
cudaFree (device_idata_A);
```
**cudaFree (device\_idata\_B);** 

**cudaFree (device\_odata\_C);**

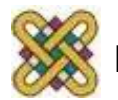

#### Παράδειγμα: Πρόσθεση Διανυσμάτων (GPU) Εκκίνηση Kernel

```
// setup execution parameters 
dim3 grid(1, 1); 
dim3 threads( num_elements, 1); 
// execute the kernel 
vec_add<<< grid, threads >>>( device_idata_A, device_idata_B, 
device_odata_C); 
cudaThreadSynchronize();
```

```
__global__ void vec_add (float *iA, float *iB, float* oC) { 
int idx = threadIdx.x + blockDim.x * blockId.x ; 
oC[idx] = iA[idx] + iB[idx ]; 
}
```
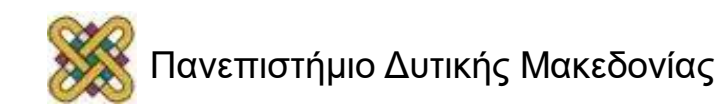

#### Τι είναι αυτά τα blockIds και threadIds;

- Με μια μικρή τροποποίηση στον κώδικα, μπορούμε να εκτυπώσουμε τα blockIds και threadIds.
- Θα χρησιμοποιήσουμε δύο πίνακες αντί για έναν.
	- Έναν για τα blockIds.
	- Έναν για τα threadIds.
- Ο κώδικας στον kernel:

**x=blockIdx.x\*BLOCK\_SIZE+threadIdx.x;** 

 $block d[x] = blockIdx.x;$ 

 $thread d[x] = threadIdx.x;$ 

## Αυτό μπορεί να επεκταθεί σε δύο διαστάσεις

- Δείτε τα αρχεία:
	- blockAndThread2D.c
	- blockAndThread2D.cu
- Η ουσία είναι στον kernel:
	- $x = 5$ blockIdx.x\*BLOCK\_SIZE+threadIdx.x;
	- y = blockIdx.y\*BLOCK\_SIZE+threadIdx.y;
	- $-$  pos =  $x$ \*sizeOfArray+y;
	- $-$  block  $dX[pos] = blockIdx.x;$
- Μεταγλώττιση και εκτέλεση του blockAndThread2D:
	- nvcc blockAndThread2D.c blockAndThread2D.cu
		- -o blockAndThread2D
	- ./blockAndThread2D

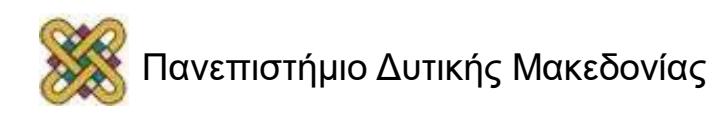

#### blockAndThread2D.c & blockAndThread2D.cu

- Κατεβάστε τα αρχεία από το site:
	- [http:/ /sc08.sc-](http://sc08.sc-education.org/conference/pdg/mon/cuda/)

[education.org/conference/pdg/mon/cuda/](http://sc08.sc-education.org/conference/pdg/mon/cuda/)

- ή εναλλακτικά:
	- Ψάξτε στο google για blockAndThread2D.c
	- Κάντε compile, εκτελέστε τα και παρατηρήστε την έξοδο.

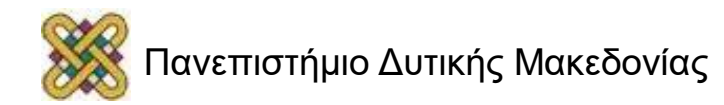

#### Όταν καλείται ο kernel

dim3 dimblock(BLOCK\_SIZE,BLOCK\_SIZE); nBlocks = arraySize/BLOCK\_SIZE; dim3 dimgrid(nBlocks,nBlocks); cu\_fillArray<<<dimgrid,dimblock>>> (… params…);

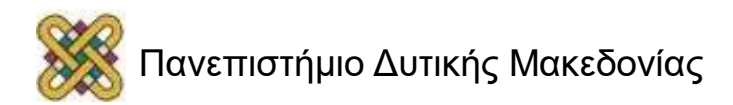

#### Ένα άλλο παράδειγμα: saxpy

- SAXPY (Scalar Alpha X Plus Y).
- Μια γνωστή πράξη στη γραμμική άλγεβρα.
- CUDA: Επανάληψη του βρόχου -> νήμα.

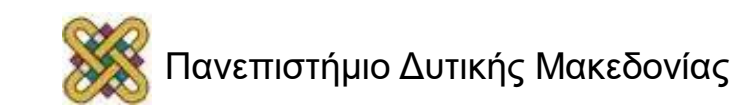

## Παραδοσιακός Ακολουθιακός Κώδικας

```
void saxpy_serial 
(int n, float alpha, float *_{X}, float *_{Y})
{
for(int i = 0; i < n; i++)y[i] = alpha * x[i] + y[i];}
```
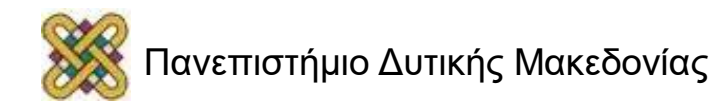

## Κώδικας CUDA

```
__global__ void saxpy_parallel 
(int n, float alpha, float *_{X}, float *_{Y})
{
int i = \text{blockIdx}.x * \text{blockDim}.x + \text{threadIdx}.x;if (i < n)y[i] = alpha * x[i] + y[i];}
```
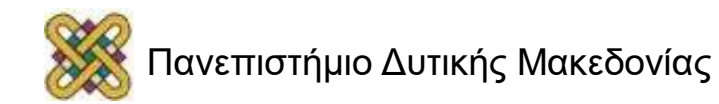

#### Έχοντας τους πολυεπεξεργαστές στο μυαλό μας…

- Κάθε πολυεπεξεργαστής hardware έχει την ικανότητα να επεξεργαστεί ενεργά πολλαπλά blocks σε μία φορά.
- Το πόσα εξαρτάται από τον αριθμό των καταxωρητών ανά νήμα και πόση κοινή μνήμη ανά block απαιτείται από έναν δοθέντα kernel.
- Τα blocks που υπόκεινται σε επεξεργασία από έναν πολυεπεξεργαστή σε κάποια στιγμή αναφέρονται ως "ενεργά".
- Εάν ένα block είναι πολύ μεγάλο, τότε δε θα χωρέσει στους πόρους ενός MP.

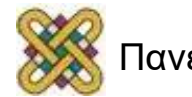

## "Warps"

- Κάθε ενεργό block χωρίζεται σε ομάδες νημάτων SIMD ("Single Instruction Multiple Data") που ονομάζονται "warps".
- Κάθε warp περιέχει τον ίδιο αριθμό νημάτων, που ονομάζεται "warp size", τα οποία εκτελούνται από πολυεπεξεργαστές με το τρόπο των SIMD.
- Σε δηλώσεις "if" ή "while" (μεταβίβαση ελέγχου) τα νήματα ίσους αποκλίνουν.
- Χρήση: \_\_syncthreads()

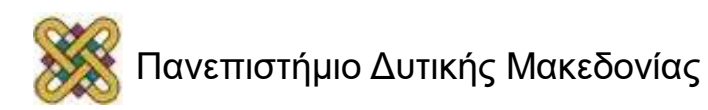

# Γρήγορη επισκόπηση Ορολογίας

- *Thread (Νήμα)* : Συντρέχων κώδικας και σχετική μορφή εκτελεσμένη σε συσκευή CUDA (σε παραλληλία με άλλα νήματα).
	- Η μονάδα παραλληλισμού στη CUDA.
- *Warp*: ένα σύνολο νημάτων που εκτελούνται φυσικά σε παραλληλία με το G80/GT200.
- *Block*: ένα σύνολο από νήματα που εκτελούνται μαζί και διαμορφώνουν τη μονάδα εκχώρησης πόρων.
- *Grid (Πλέγμα)*: ένα σύνολο από blocks νημάτων τα οποία πρέπει να ολοκληρωθούν όλα πριν την εφαρμογή της επόμενης κλήσης προγράμματος kernel.

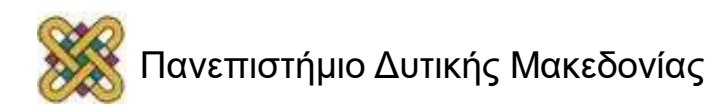

## Πλέγματα και Blocks

- Ένας kernel εκτελείται ως ένα πλέγμα από blocks νημάτων.
	- Όλα τα νήματα μοιράζονται το χώρο της καθολικής μνήμης.
- Ένα block νημάτων είναι ένα σύνολο από νήματα που μπορούν να συνεργάζονται το ένα με το άλλο:
	- Συγχρονίζοντας την εκτέλεσή τους, χρησιμοποιώντας ένα barrier.
	- Διαμοιράζοντας αποτελεσματικά τη μνήμη μέσω μιας χαμηλής καθυστέρησης κοινή μνήμη.
	- Δύο νήματα από δύο διαφορετικά blocks δεν μπορούν να συνεργαστούν.

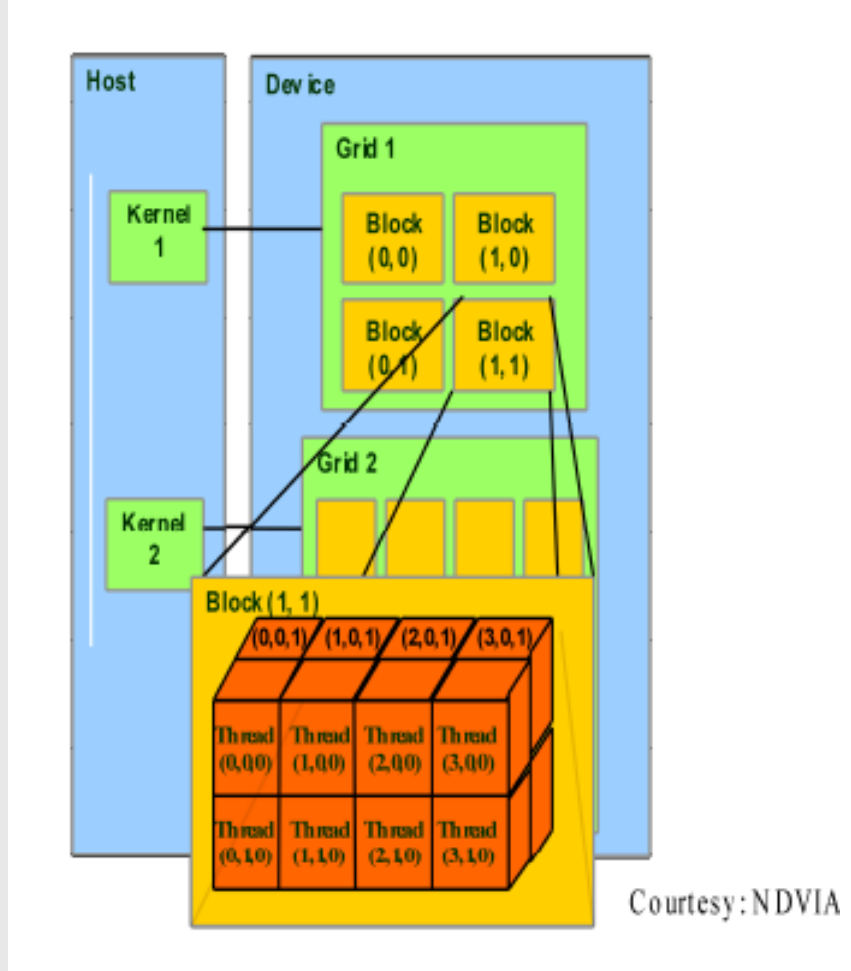

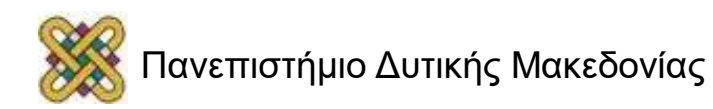

#### CUDA, Βlock νημάτων: Ανασκόπηση

- Ένας προγραμματιστής δηλώνει block (νημάτων):
	- Μέγεθος block 1 εώς 512 ταυτόχρονα νήματα.
	- Σχήμα block **1D**, **2D**, or **3D**.
	- Διαστάσεις block σε νήματα.
- Όλα τα νήματα σε ένα block εκτελούν το ίδιο πρόγραμμα νήματος.
- Τα νήματα μοιράζονται δεδομένα και συγχρονίζονται καθώς κάνουν το διαμοιρασμό της εργασίας.
- Τα νήματα έχουν **thread id** αριθμούς μέσα στα blocks.
- Το πρόγραμμα νήματος χρησιμοποιεί **thread id**  για να επιλέξει την εργασία και τη διεύθυνση των κοινών δεδομένων.

#### CUDA νήμα block

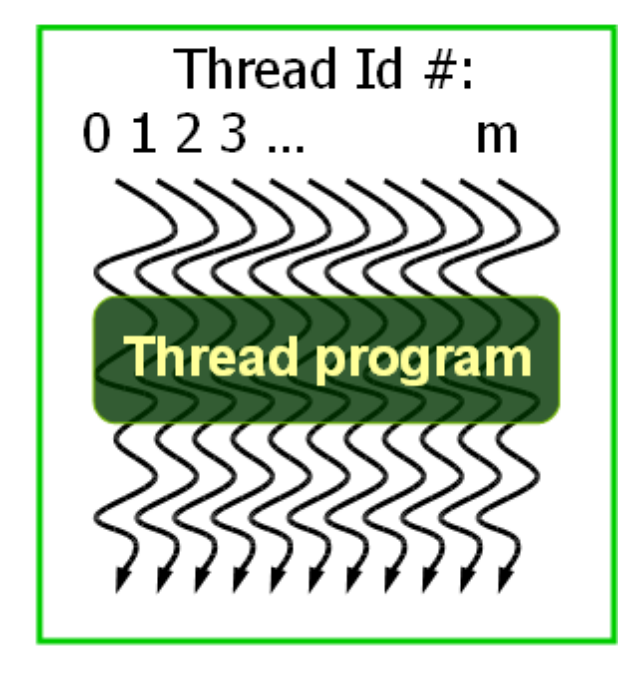

Courtesy: John Nickolls, NVIDIA

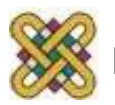

#### Πώς διαμερίζονται τα blocks νημάτων; (1/2)

- Τα blocks νημάτων διαμερίζονται σε warps.
- Τα ID νήματος μέσα σε ένα warp είναι διαδοχικά και αυξανόμενα. Αν το block είναι 1D τότε το threadID= threadIdx.x
	- Warp 0: thread 0, …thread 31;
	- Warp 1: thread 32 ,…, thread 63
	- Warp n: thread 32\*n ,…., thread 32(n+1)-1
	- Για blocks με # από νήματα που δεν είναι πολλαπλάσια του 32:
		- Το τελευταίο warp γεμίζεται με επιπλέον νήματα για να συμπληρωθούν τα 32 νήματα.
		- π.χ ένα block: 48 νήματα 2 warps, το warp 1 θα παραγεμιστεί με 16 επιπλέον νήματα.

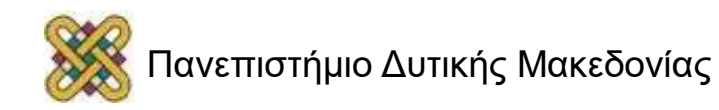

#### Πώς διαμερίζονται τα blocks νημάτων; 2D blocks νημάτων

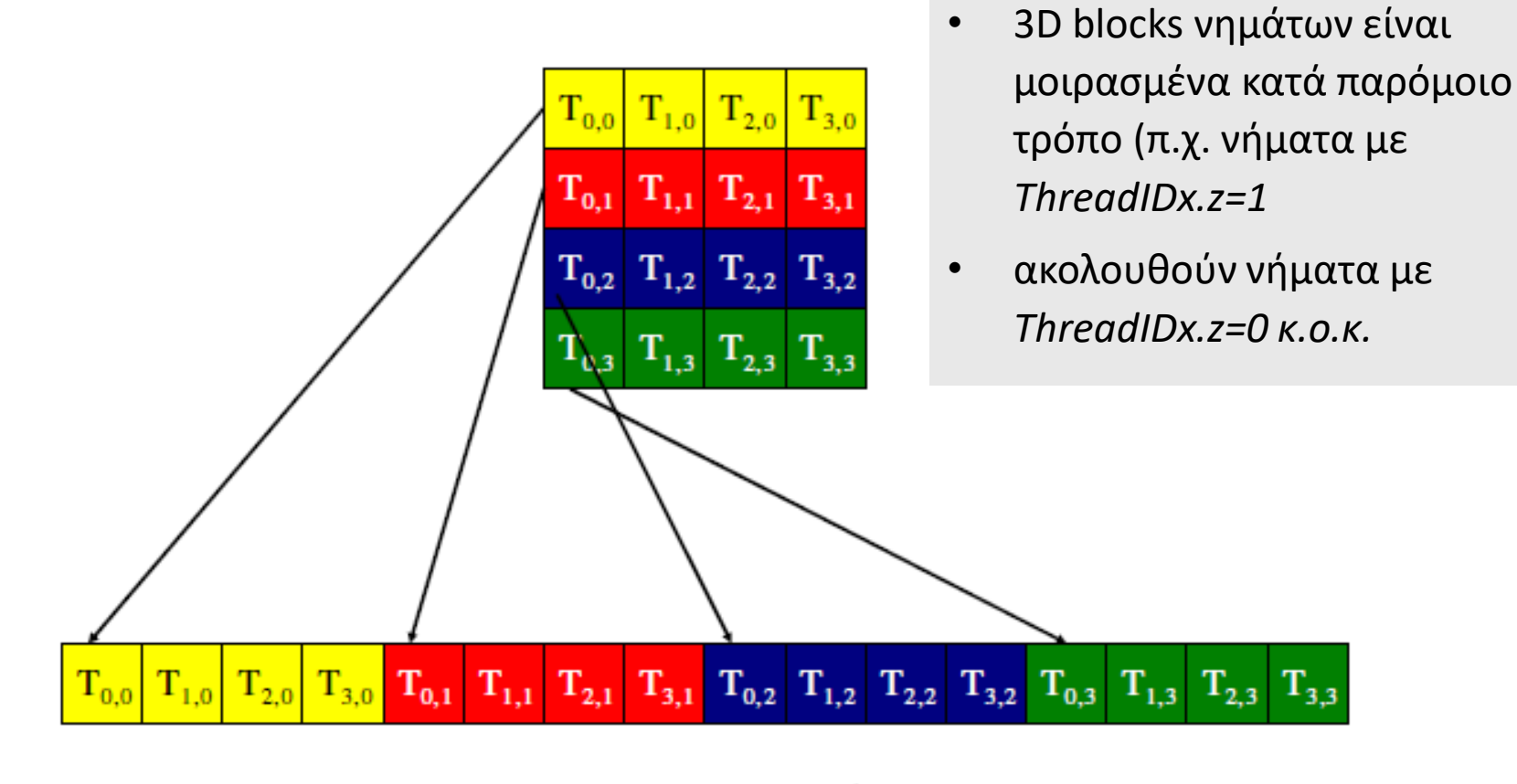

linearized order

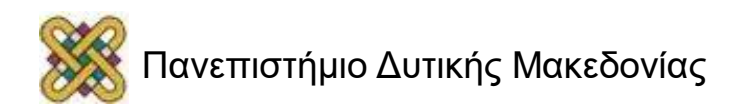

#### Πώς διαμερίζονται τα blocks νημάτων; (2/2)

- Ο διαμερισμός είναι πάντα ο ίδιος.
- Έτσι μπορείτε να χρησιμοποιήσετε αυτή τη γνώση στη ροή ελέγχου.
- Το ακριβές μέγεθος των warps ίσως αλλάξει από γενιά σε γενιά συσκευών.
- **Όπως και να 'χει, ΜΗΝ βασίζεστε σε οποιαδήποτε διάταξη μεταξύ warps.**
- Αν υπάρχουν οτιδήποτε εξαρτήσεις μεταξύ των νημάτων, θα πρέπει να χρησιμοποιήσετε \_\_syncthreads() για να πάρετε σωστά αποτελέσματα.

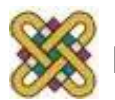

# Εντολές Ροής Ελέγχου

- Το hardware εκτελεί μια εντολή για όλα τα νήματα στο ίδιο warp πριν πάει στην επόμενη εντολή.
	- SIMT: *single instruction, multiple thread* execution (μονή εντολή, πολλαπλή εκτέλεση νημάτων)
		- Λειτουργεί καλά όταν όλα τα νήματα στο wrap ακολουθούν το ίδιο μονοπάτι ροής ελέγχου.
- Κύρια ανησυχία απόδοσης με τη διακλάδωση είναι η απόκλιση: *π.χ νήματα μεταξύ ενός μονού warp ακολουθούν διαφορετικά μονοπάτια.*
- Διαφορετικά μονοπάτια εκτέλεσης είναι serialized.
	- Παράδειγμα: *if-then-else* εκτελείτε σε δύο φάσεις.
		- Μία για νήματα που εκτελούν το μονοπάτι *then.*
		- Και μία δεύτερη για νήματα που εκτελούν τον μονοπάτι else.
- Τα μονοπάτια ελέγχου που παίρνονται από τα νήματα των warps διαβαίνονται ένα τη φορά μέχρι να μην υπάρχουν άλλα.

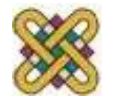

# Εντολές Ροής Ελέγχου (συνέχεια)

- Μια συχνή περίπτωση: αποφυγή απόκλισης όταν μια συνθήκη διακλάδωσης αποτελεί συνάρτηση του ID νήματος.
- Παράδειγμα με απόκλιση:
	- $-$  If (threadIdx.x > 2) { }
	- Αυτό δημιουργεί δύο διαφορετικά μονοπάτια ελέγχου για νήματα σε ένα block.
	- Βαθμός ανάλυσης κλάδου (branch granularity) < warp size: Τα νήματα 0 και 1 ακολουθούν διαφορετικό μονοπάτι από τα υπόλοιπα νήματα στο πρώτο warp.
- Παράδειγμα χωρίς απόκλιση:
	- If (threadIdx.x / WARP\_SIZE > 2) { }
	- Επίσης, δημιουργεί δύο διαφορετικά μονοπάτια ελέγχου για νήματα σε ένα block.
	- Ο βαθμός ανάλυσης κλάδου είναι ένα ολόκληρο πολλαπλάσιο του warp size: Όλα τα νήματα σε ένα οποιοδήποτε δοσμένο warp ακολουθούν το ίδιο μονοπάτι.

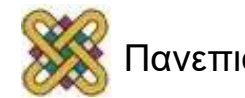

# Παράλληλη Μείωση (Reduction)

- Δοθέντος ενός πίνακα με τιμές, η reduction τους σε μία μοναδική τιμή παράλληλα.
- Παραδείγματα
	- Sum Reduction: Άθροισμα όλων των τιμών στον πίνακα.
	- Max Reduction: Η μέγιστη τιμή από όλες στον πίνακα.
- Τυπικά παράλληλη υλοποίηση:
	- Αναδρομικά μείωση κατά το ήμισυ του αριθμού των νημάτων, προσθέτει δύο τιμές ανά νήμα.
	- Απαιτεί log(n) βήματα για n στοιχεία, απαιτώντας n/2 νήματα.

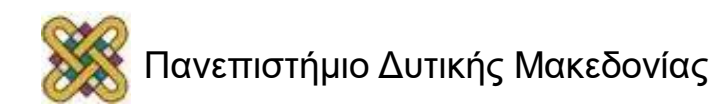

## Ένα παράδειγμα reduction διανύσματος

- Θεωρούμε ότι μια in-place reduction χρησιμοποιεί κοινή μνήμη.
	- Το αυθεντικό διάνυσμα βρίσκεται στη μηχανή καθολικής μνήμης.
	- Η κοινή μνήμη συνηθίζει να διατηρεί ένα διάνυσμα μερικού αθροίσματος.
	- Κάθε επανάληψη φέρνει το διάνυσμα μερικού αθροίσματος πιο κοντά στο τελικό άθροισμα.
	- Η τελική λύση θα βρίσκεται στο στοιχείο 0.

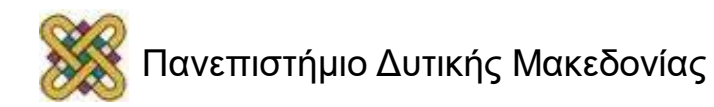

# Μια απλή Εφαρμογή

• Θεωρούμε ότι έχουμε ήδη φορτώσει έναν πίνακα μέσα: shared float partialSum[] unsigned int  $t = threadIdx.x;$ for (unsigned int stride =  $1$ ; stride < blockDim.x; stride \*= 2) { syncthreads(); if (t  $% (2*stride) == 0)$ partialSum[t] += partialSum[t+stride]; }

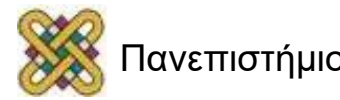

#### Διανυσματική μείωση με Bank Conflicts

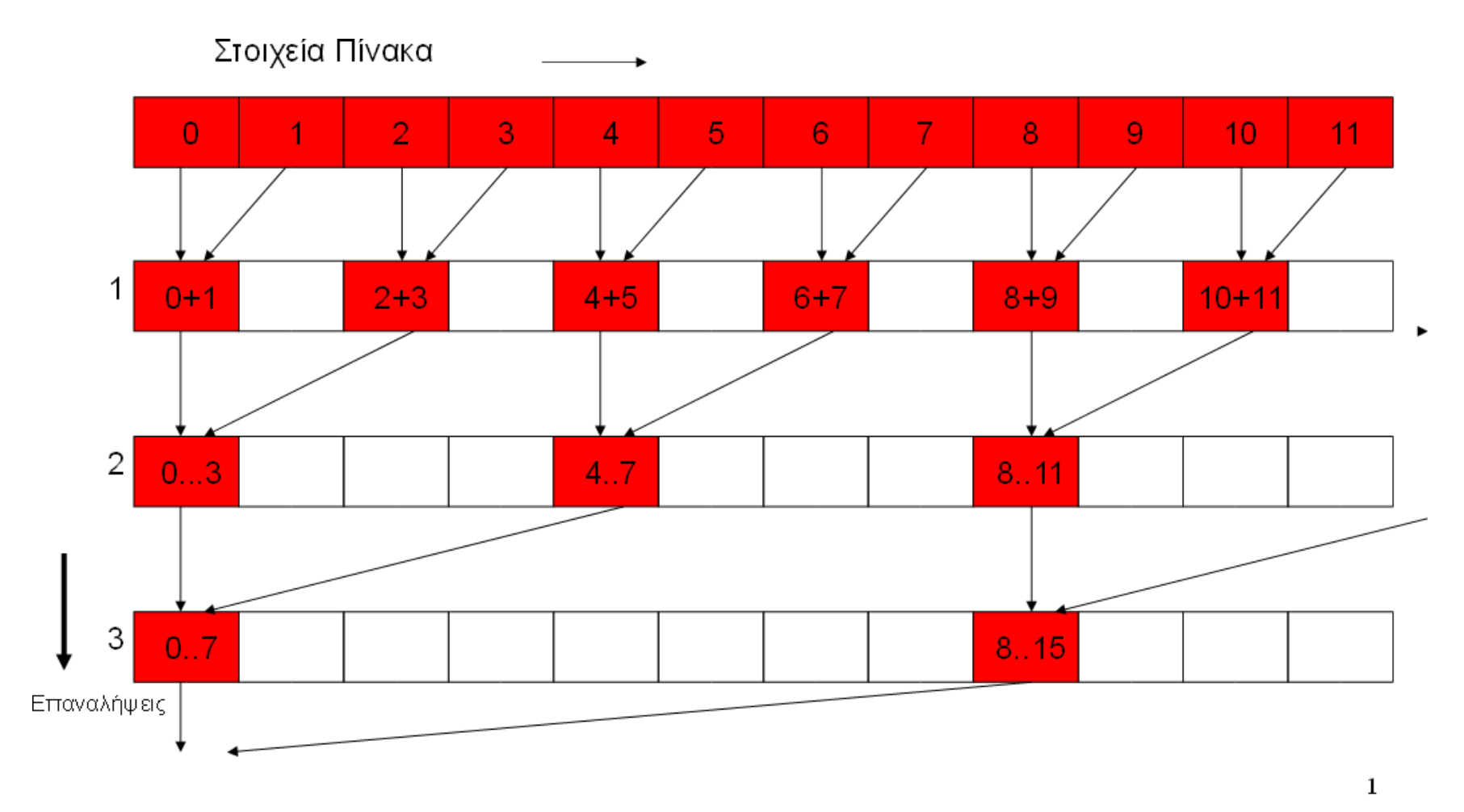

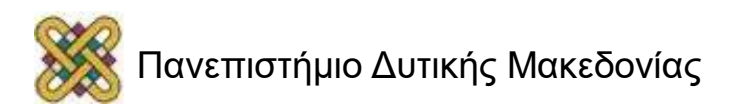

#### Διανυσματική μείωση με απόκλιση κλάδου

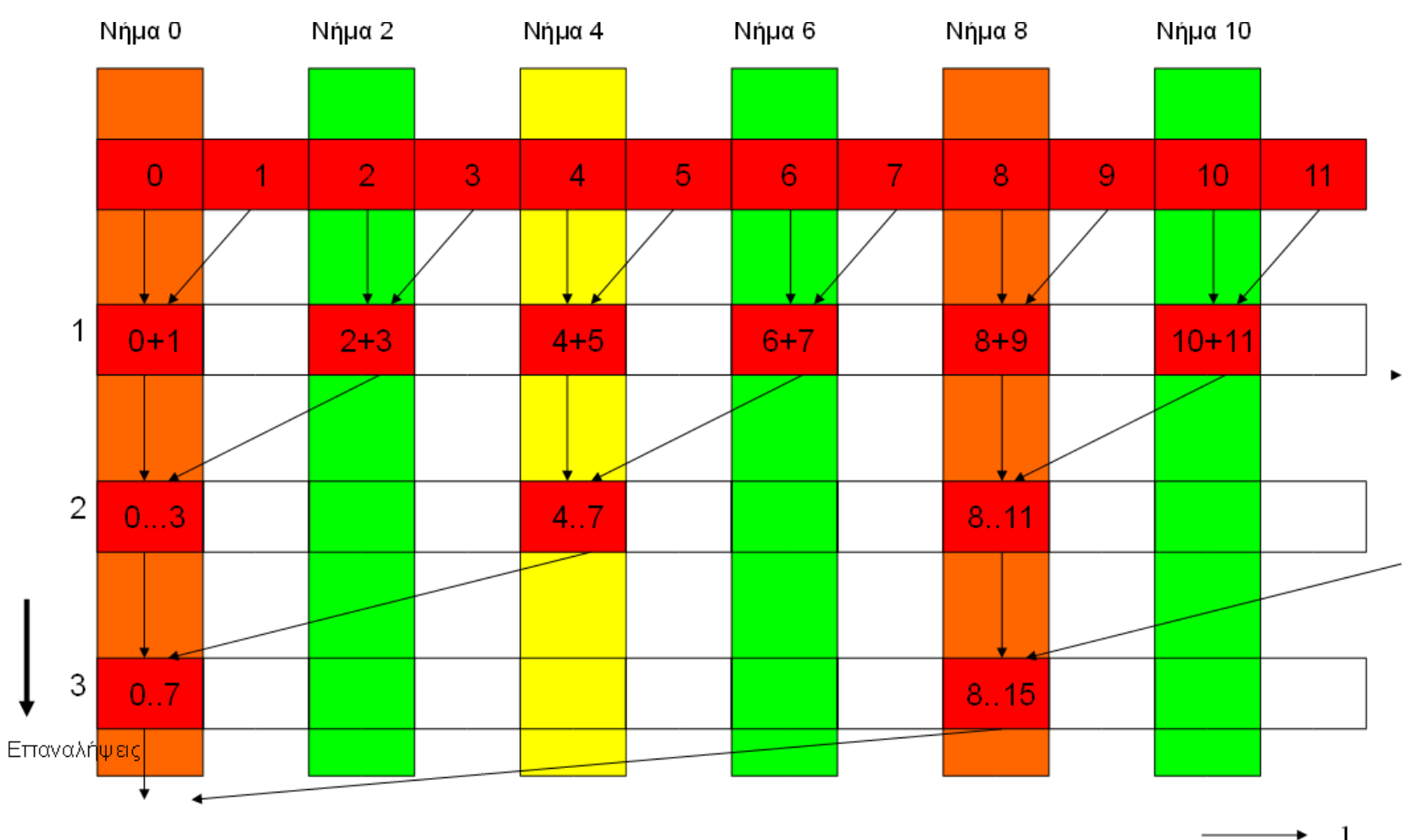

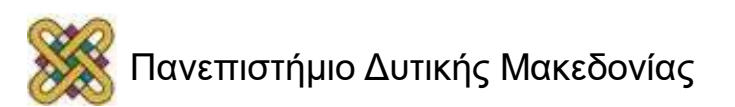
# Μερικές Παρατηρήσεις

- Σε κάθε επανάληψη, δύο μονοπάτια ελέγχου ροής θα διασχίζονται διαδοχικά για κάθε warp.
	- Νήματα που διεξάγουν πρόσθεση και νήματα που δεν διεξάγουν.
	- Νήματα που δεν διεξάγουν πρόσθεση ίσως κοστίσουν επιπλέον κύκλους που εξαρτώνται από την υλοποίηση της απόκλισης.
- Θα εκτελούνται σε μια χρονική στιγμή όχι περισσότερα από τα μισά νήματα:
	- Όλα τα περαιτέρω Index νήματα είναι απενεργοποιημένα ακριβώς με το ξεκίνημα.
	- Κατά μέσο όρο, λιγότερο απ' το ¼ των νημάτων θα ενεργοποιηθούν για όλα τα warps με την πάροδο του χρόνου.
	- Ξεκινώντας με την 5η επανάληψη, ολόκληρα warps σε κάθε block θα απενεργοποιηθούν, φτωχή αξιοποίηση πόρων αλλά χωρίς απόκλιση.
		- Αυτό μπορεί να συνεχιστεί για λίγο, μέχρι και για 4 επιπλέον επαναλήψεις (512/32=16= 24), όπου κάθε επανάληψη έχει ένα μόνο νήμα ενεργοποιημένο μέχρι όλα τα warps να αποσυρθούν.

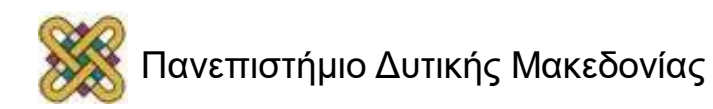

# Ελλείψεις κατά την υλοποίηση

• Θεωρούμε ότι έχουμε ήδη φορτώσει έναν πίνακα μέσα:

```
shared float partialSum[]
unsigned int t = threadIdx.x;for (unsigned int stride = 1;
  stride < blockDim.x; stride < 2)
\{syncthreads();
  if (t % (2*stride) == 0)partialSum[t] += partialSum[t+stride];
}
                                        BAD: Divergence 
                                        due to interleaved 
                                        branch decisions
```
# Μια καλύτερη Υλοποίηση

• Θεωρούμε ότι έχουμε ήδη φορτώσει έναν πίνακα μέσα:

```
shared float partialSum[]
```

```
unsigned int t = threadIdx.x;for (unsigned int stride = blockDim.x >> 1;
  stride > 1; stride >> 1)
\{__syncthreads();
  if (t < stride)
  partialSum[t] += partialSum[t+stride];
}
```
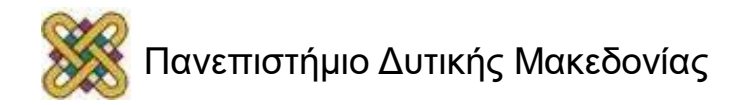

#### Εκτέλεση του διορθωμένου αλγορίθμου (If blockDim.x = 32 )

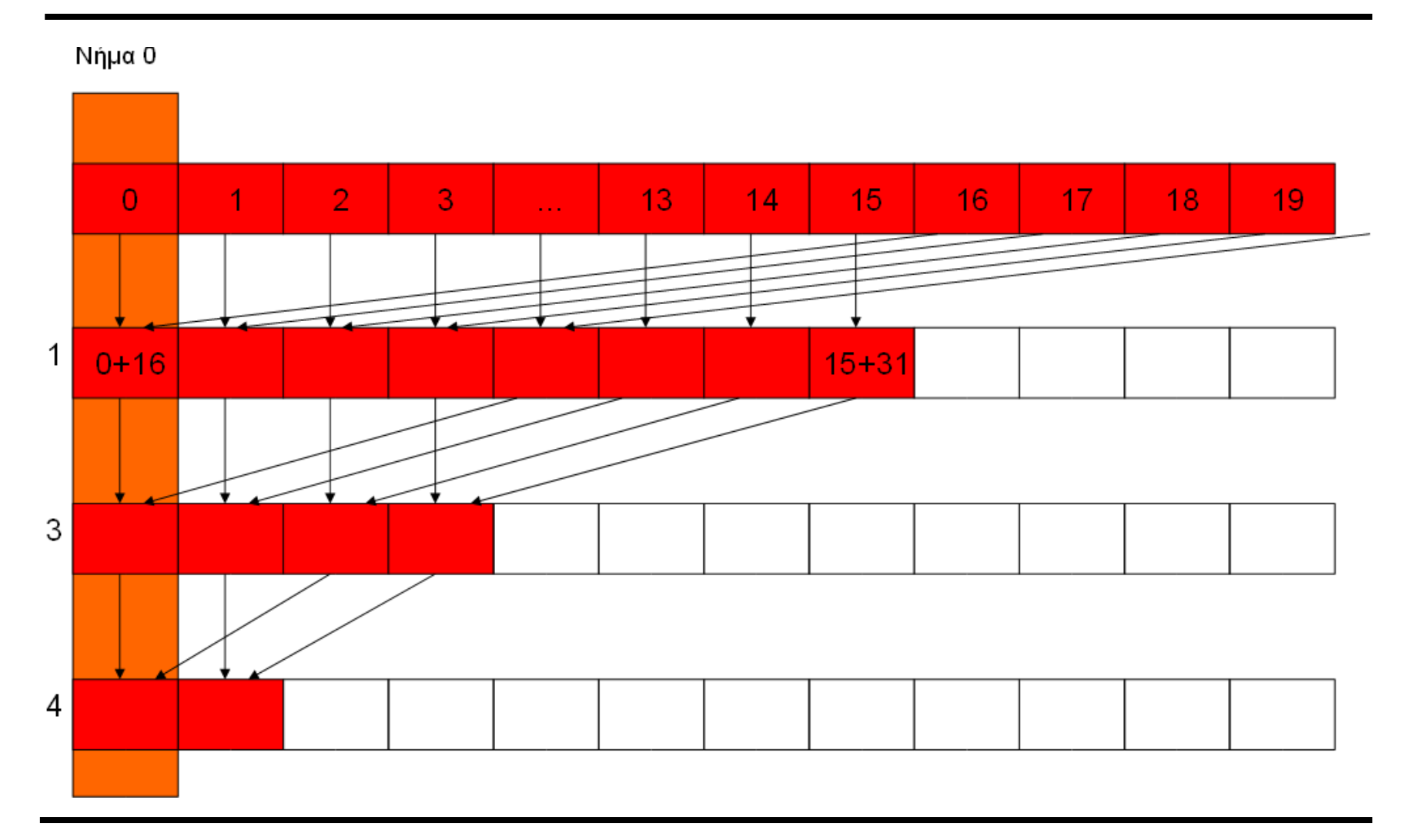

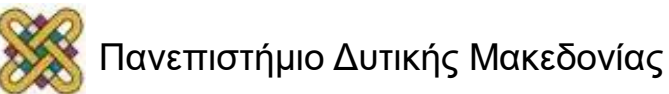

#### Χωρίς απόκλιση, με τη χρήση αναθεωρημένου Αλγόριθμου

If blockDim.x = 512;

#### **Στην 1η επανάληψη:**

- Τα νήματα από 0 εώς 255 εκτελούν πρόσθεση.
- Τα νήματα από 256 εώς 511 δεν εκτελούν πρόσθεση.
- Τα Pair-wise αθροίσματα αποθηκεύονται σε στοιχεία 0 255 αργότερα.
- Όλα τα νήματα στα warps 1 warp 8 εκτελούν πρόσθεση.
- Warps 9 warp 15 παραλείπουν τις προσθέσεις.
- Όλα τα νήματα σε κάθε warp ακολουθούν το ίδιο μονοπάτι.
- Δεν υπάρχει απόκλιση νήματος!

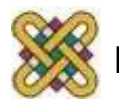

# Μερικές παρατηρήσεις σχετικά με τη νέα υλοποίηση

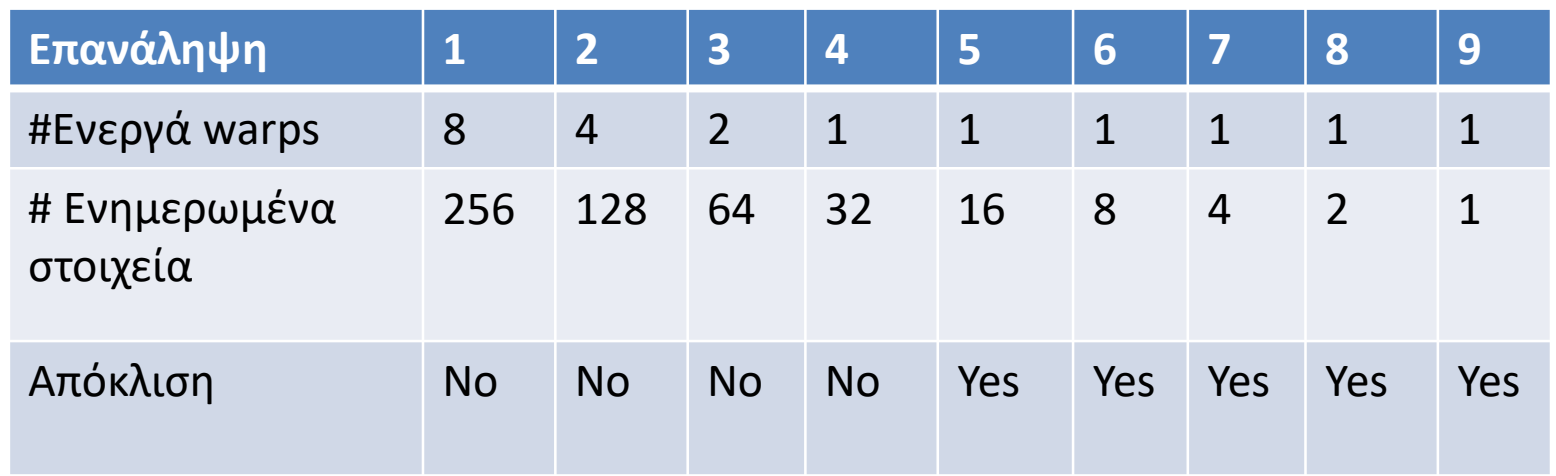

- Μόνο οι τελευταίες πέντε επαναλήψεις θα έχουν απόκλιση.
- Όλα τα warps θα κλείνουν καθώς οι επαναλήψεις προχωράνε.
- Για ένα block των 512 νημάτων, θα γίνουν 4 επαναλήψεις για να τερματίσουν όλα τα warps αλλά κάθε φορά κι από ένα warp σε κάθε block.
- Καλύτερη αξιοποίηση των πόρων, θα αποσύρει πιθανώς τα warps κι έτσι και τα blocks πιο γρήγορα.

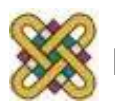

# Μια πιθανή περεταίρω βελτίωση

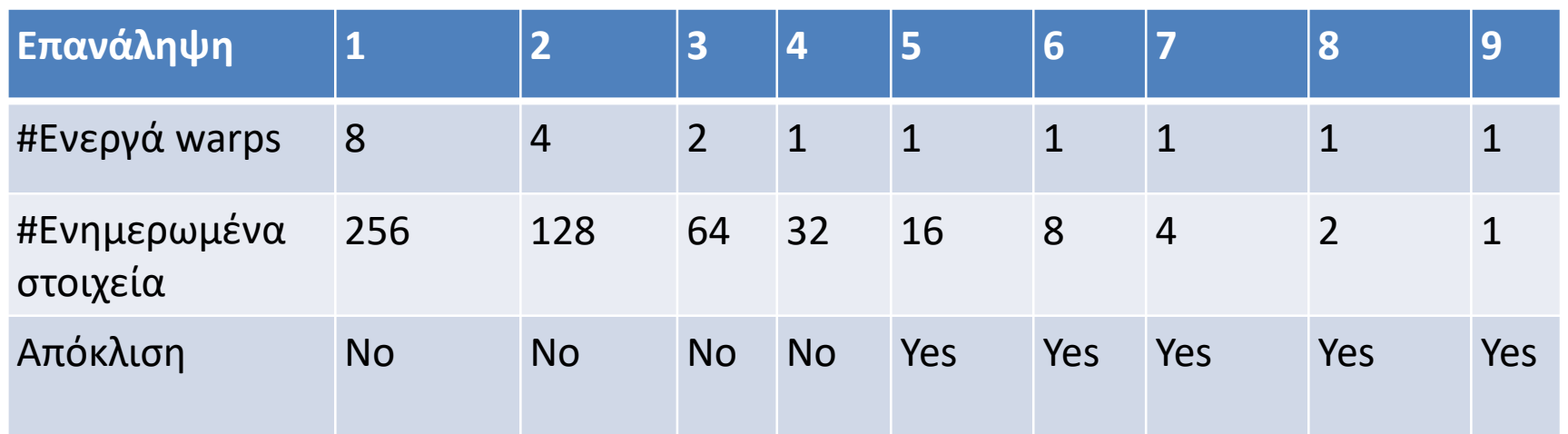

**} (συνεχίζεται)** 

Για τους τελευταίους 6 βρόγχους μόνο ένα warp είναι ενεργό (π.χ tid's 0..31)

• Κοινά διαβάσματα και εγγραφές είναι *SIMD synchronous ε*ντός ενός warp.

Έτσι παραλείπει τα \_\_syncthreads() και κάνει αναδίπλωση των τελευταίων 6 επαναλήψεων.

```
unsigned int t = threadIdx.x; 
for (unsigned int stride = blockDim.x >> 1; 
stride > 1; stride >> 1) 
{ 
 __syncthreads(); 
if (t < stride) 
partialSum[t] += partialSum[t+stride];
```
83

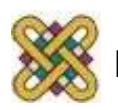

Χρήση της Κοινής μνήμης για την επαναχρησιμοποίηση των δεδομένων της Καθολικής μνήμης

- Κάθε στοιχείο εισόδου διαβάζεται από το πλάτος νημάτων..
- Φόρτωση κάθε στοιχείου στην κοινή μνήμη και τοποθέτηση πολλών νημάτων να χρησιμοποιούν την τοπική έκδοση για να μειώσουν το εύρος ζώνης
	- Tiled Αλγόριθμοι

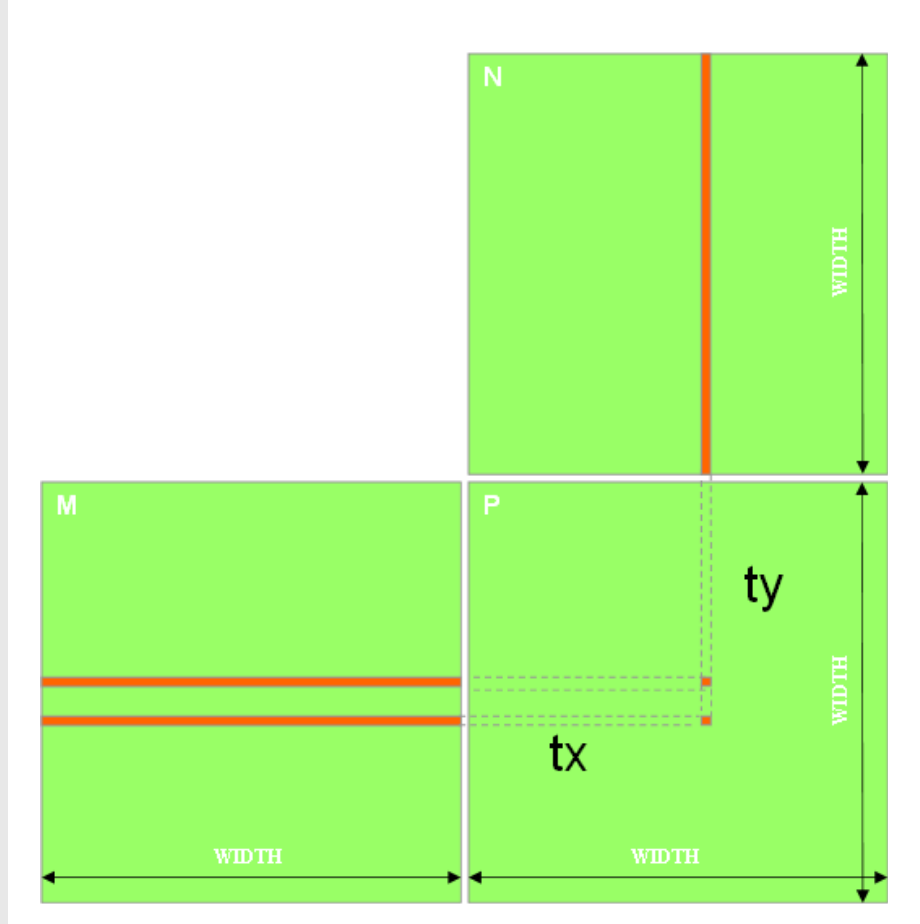

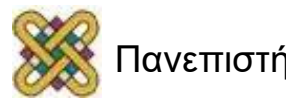

# Tiled Multiply (1/2)

• Χωρίστε την εκτέλεση του kernel σε φάσεις έτσι ώστε η προσπέλαση των δεδομένων σε κάθε φάση να επικεντρώνεται σε ένα υποσύνολο (tile) των Md και Nd.

 $\mathbf 0$ 

 $\overline{2}$ 

by

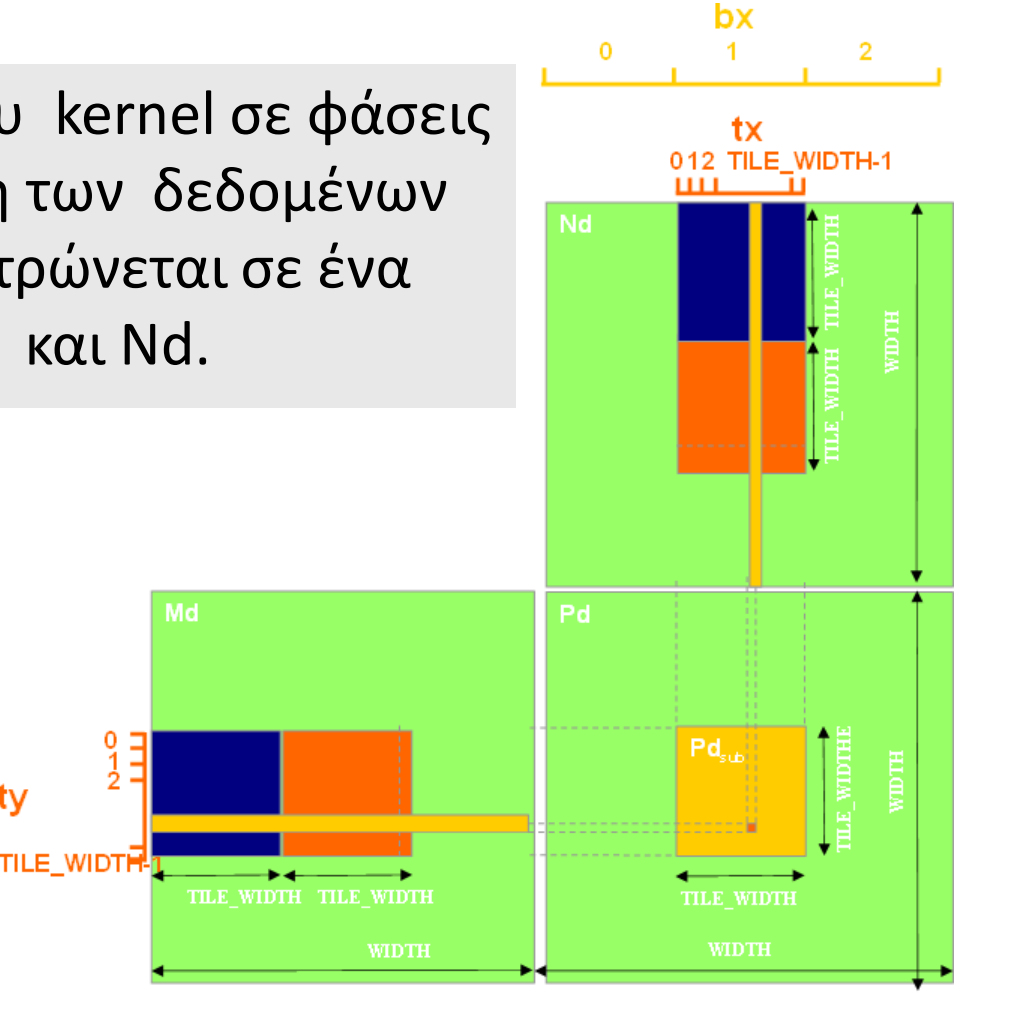

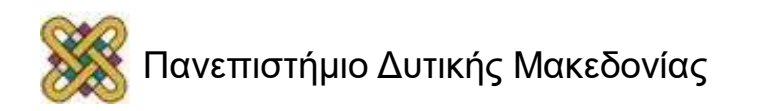

### Ένα μικρό παράδειγμα

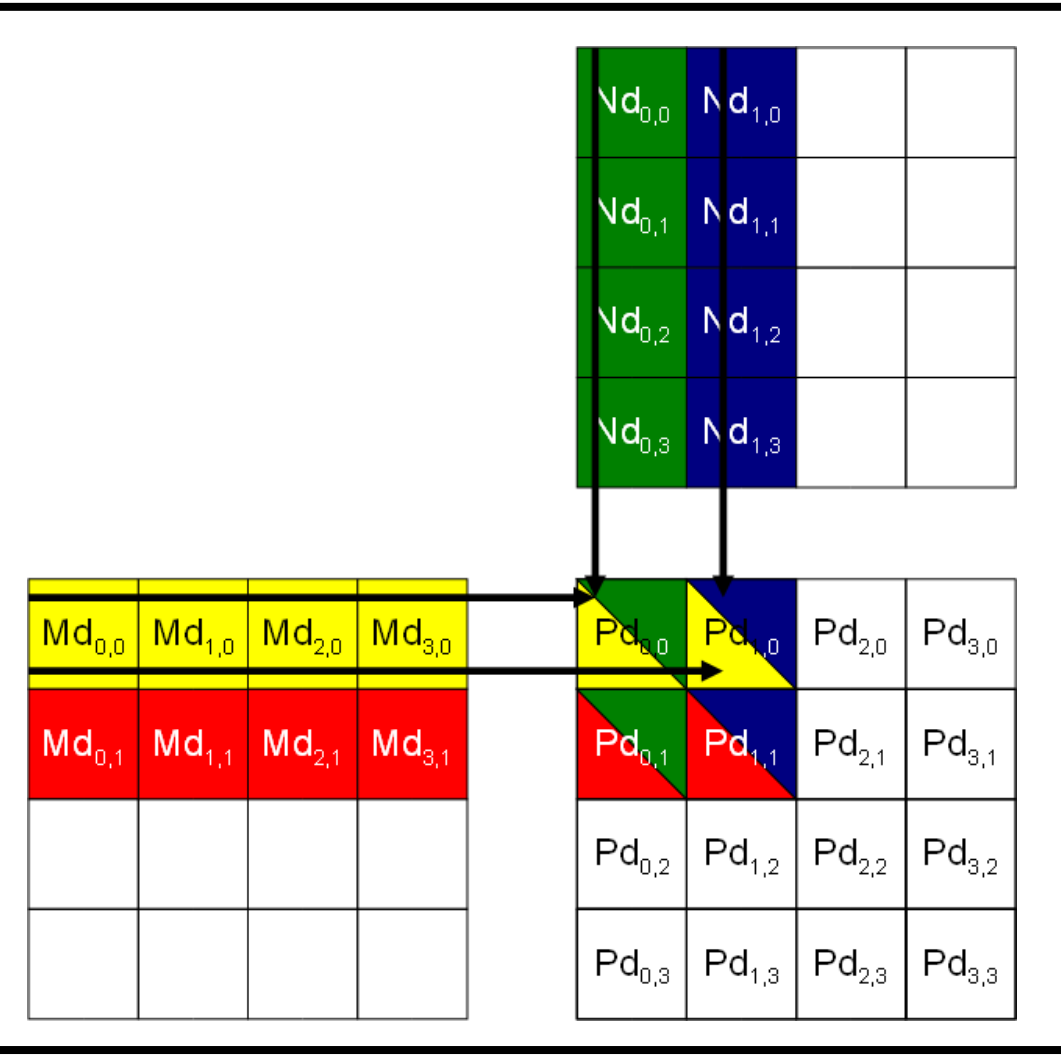

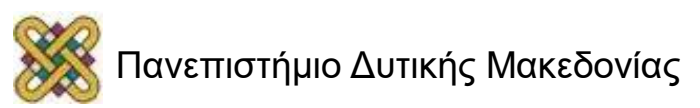

#### Κάθε στοιχείο Md & Nd χρησιμοποιείται ακριβώς δυο φορές στην παραγωγή ενός 2X2 tile τύπου P

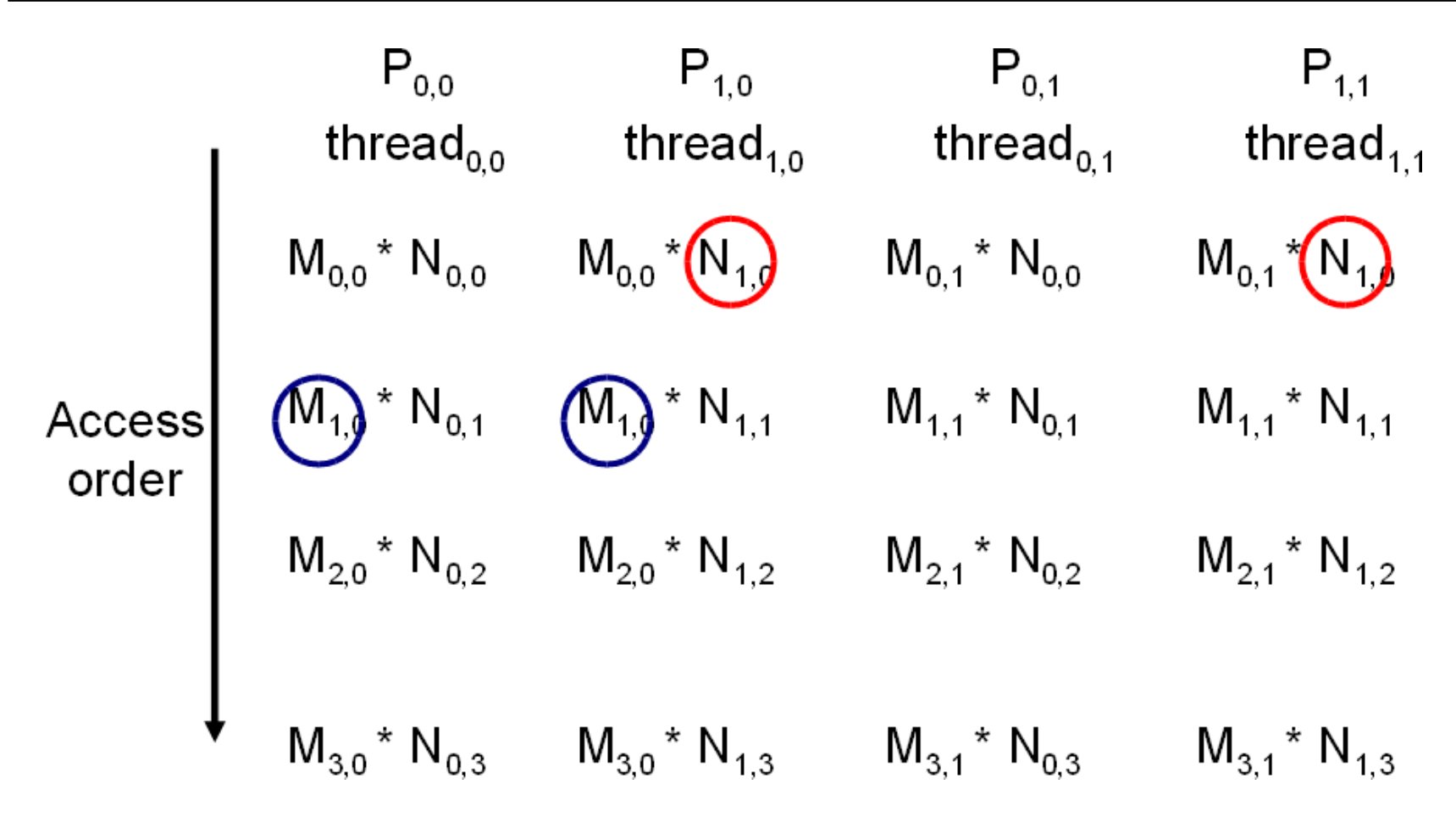

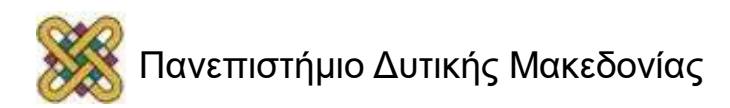

### Χωρίζοντας Md και Nd σε Tiles

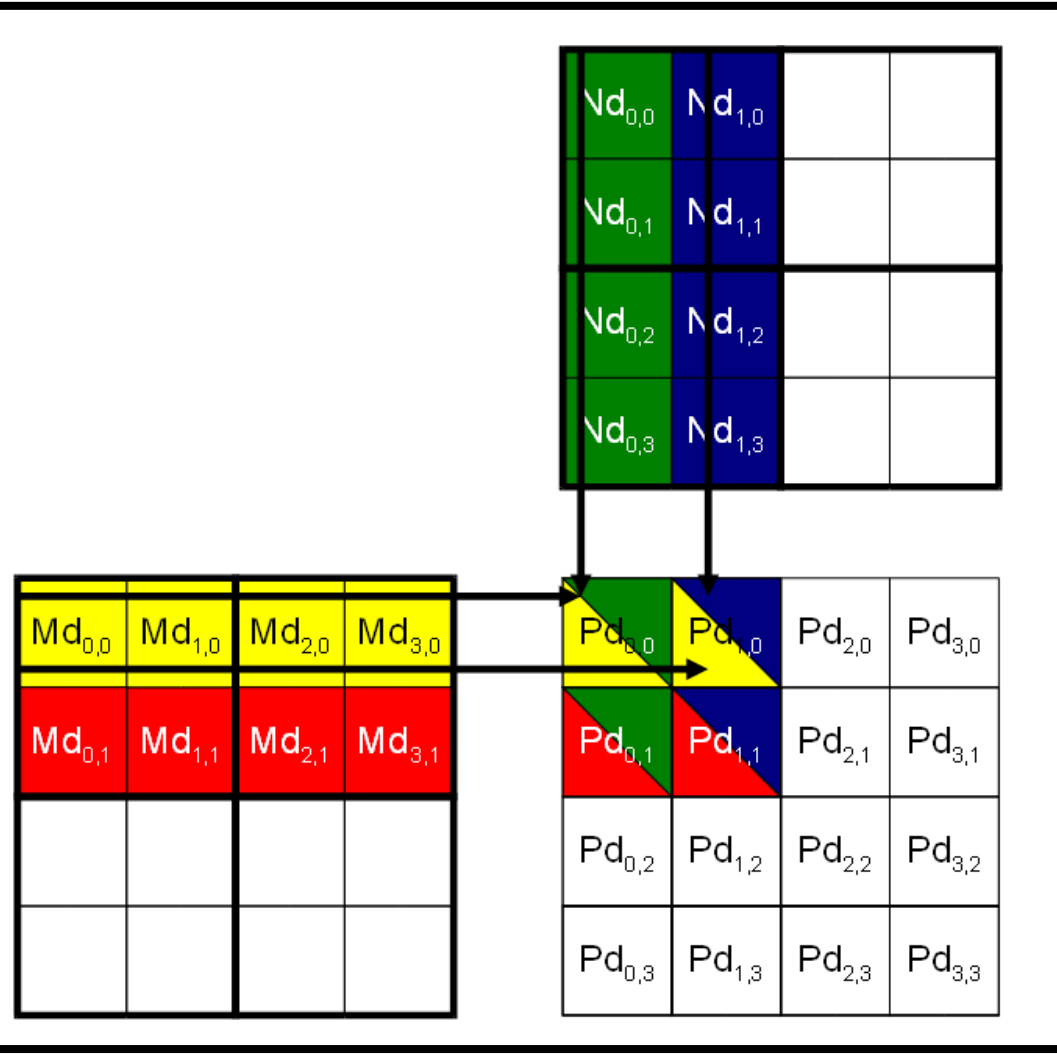

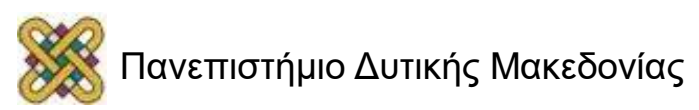

#### Κάθε φάση ενός block νημάτων χρησιμοποιεί ένα tile από Md και ένα από Nd

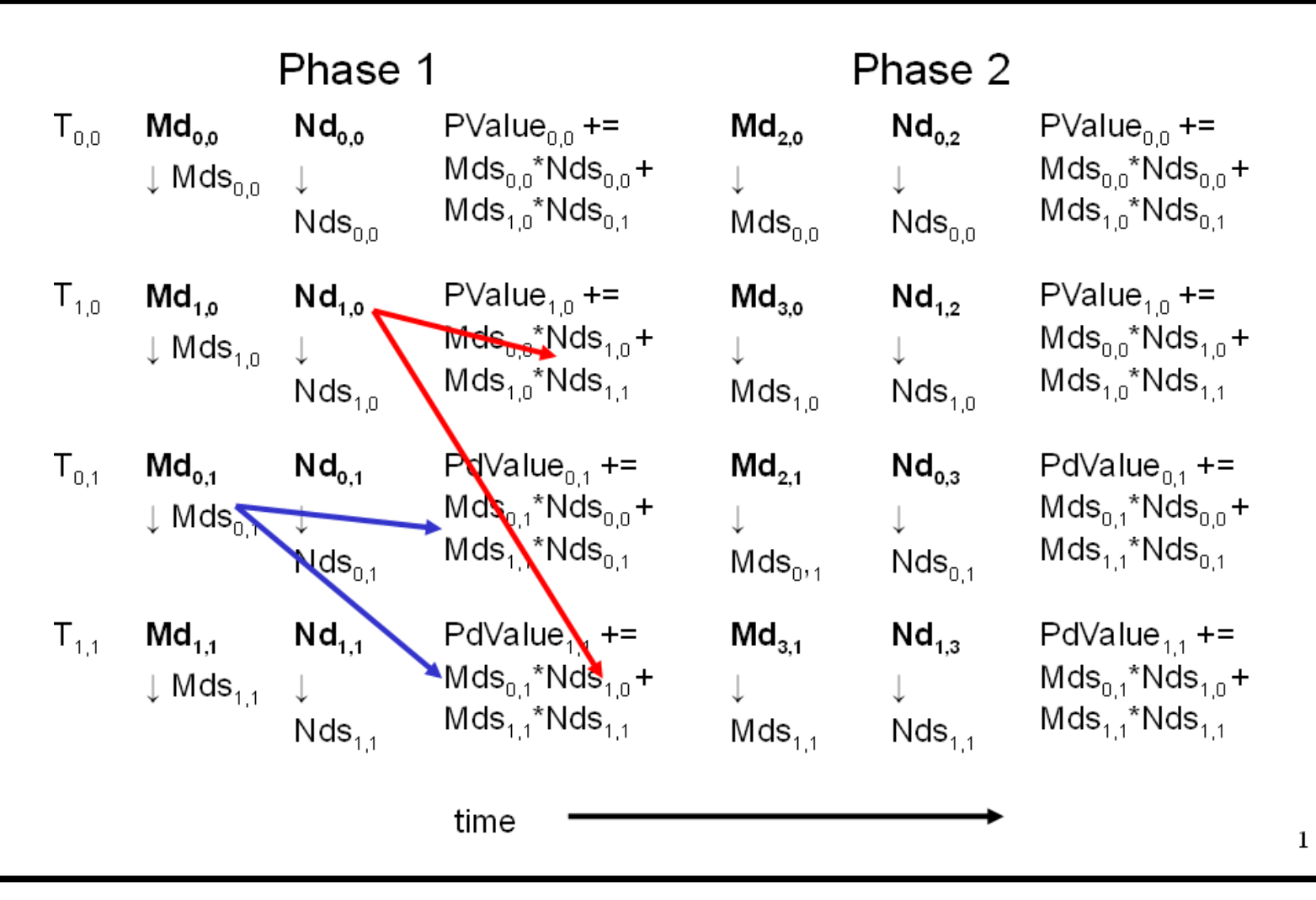

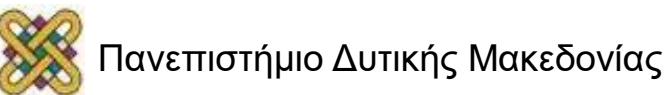

# Tiling αποτελέσματα μεγέθους

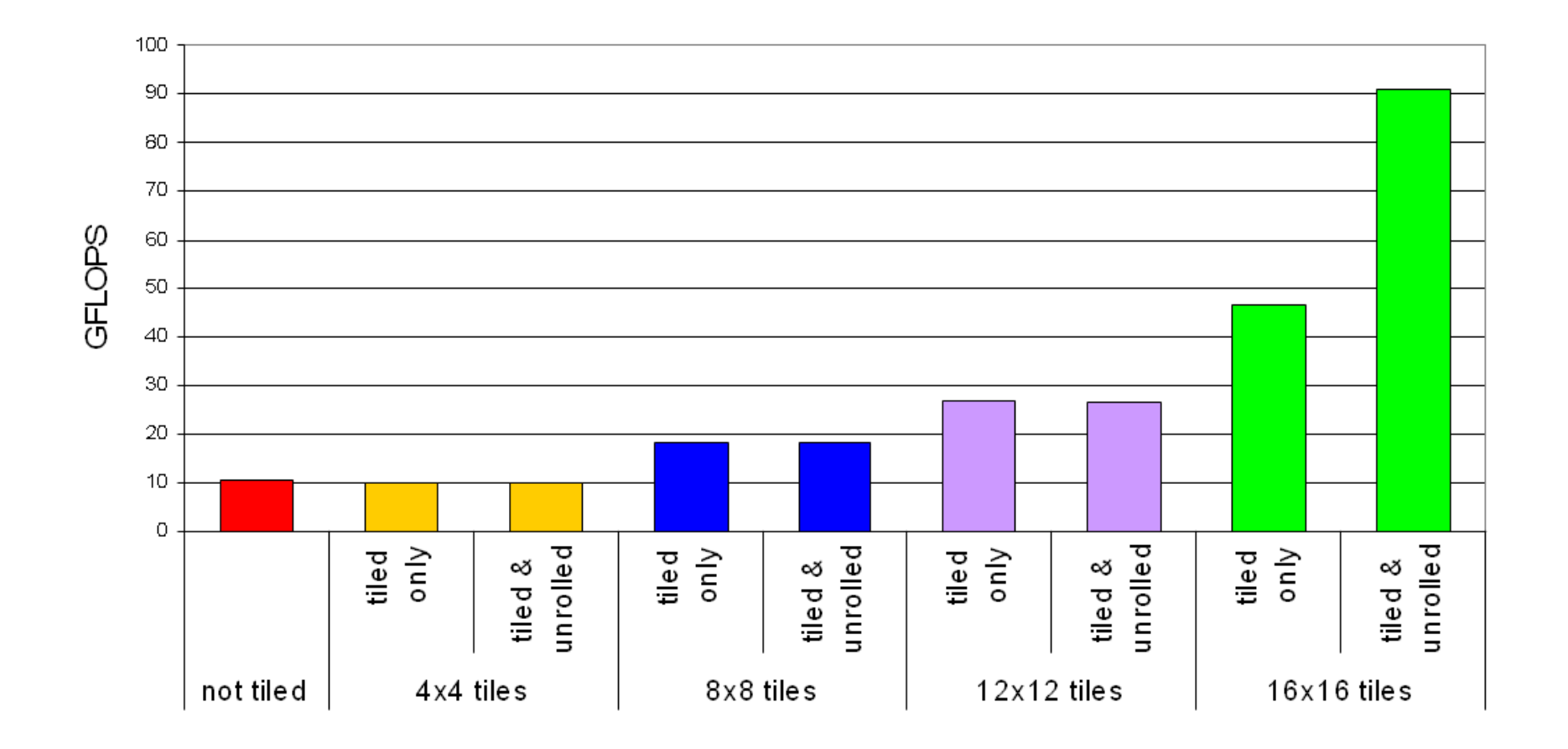

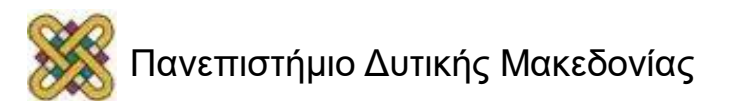

### Σύνοψη - Τυπική δομή ενός προγράμματος CUDA

- **Δήλωση καθολικών μεταβλητών**
	- **\_\_host\_\_**
	- **\_\_device\_\_... \_\_global\_\_, \_\_constant\_\_, \_\_texture\_\_**
- Πρωτότυπα συναρτήσεων
- \_\_global\_\_ void kernelOne(…)
- float handyFunction(...)
- Main ()
	- Εκχώρηση χώρου μνήμης στη συσκευή cudaMalloc**(&d\_GlblVarPtr,** bytes )
	- Μεταφορά δεδομένων από τον host στη συσκευή cudaMemCpy**(d\_GlblVarPtr, h\_Gl…)**
	- Εκτέλεση ρύθμισης εγκατάστασης
	- Κλήση του kernel kernelOne <<<εκτέλεση εγκατάστασης>>>( args… );
	- Μεταφορά αποτελεσμάτων από τη συσκευή στον host cudaMemCpy(h\_GlblVarPtr,…)
	- Προαιρετικά: Σύγκριση με χρυσή λύση (host computed)
- Kernel void kernelOne(type args,…)
- Δήλωση μεταβλητών  $\vert$  local , shared
	- **Αυτόματες μεταβλητές αναθέτονται ξεκάθαρα σε καταχωρητές ή τοπική μνήμη**
	- **syncthreads()…**
- Άλλες συναρτήσεις
	- float handyFunction(int inVar...);

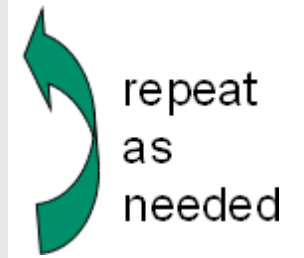

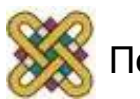

# (Παράρτημα) Συμβουλές για βελτίωση της επίδοσης

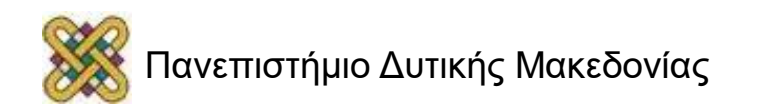

# Ευθυγράμμιση Μνήμης

- Η προσπέλαση μνήμης στην GPU δουλεύει αρκετά καλύτερα εάν τα στοιχεία δεδομένων είναι ευθυγραμμισμένα σε σύνορα των 64 byte.
- Συνεπώς, η εκχώρηση δισδιάστατων πινάκων, έτσι ώστε κάθε γραμμή να ξεκινά από μια οριοθετιμένη διεύθυνση των 64 byte θα βελτιώσει την απόδοση.
- Όμως, αυτό είναι δύσκολο να γίνει για έναν προγραμματιστή.

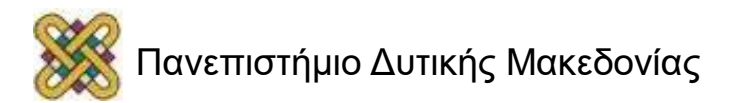

#### Εκχωρώντας δισδιάστατους πίνακες με "pitch"

- Το CUDA προσφέρει ειδικές εκδόσεις:
	- Εκχώρησης μνήμης των δισδιάστατων πινάκων έτσι ώστε κάθε γραμμή να είναι γεμάτη (εάν χρειάζεται). Η συνάρτηση ορίζει το καλύτερο pitch και το επιστρέφει στο πρόγραμμα. Το όνομα της συνάρτησης είναι cudaMallocPitch().
	- Οι λειτουργίες του αντιγράφου μνήμης που λαμβάνουν υπ' όψη το pitch που είχε επιλεχθεί από την λειτουργία κατανομής μνήμης. Το όνομα της συνάρτησης είναι cudaMemcpy2D().

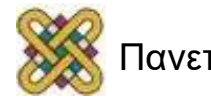

### Pitch

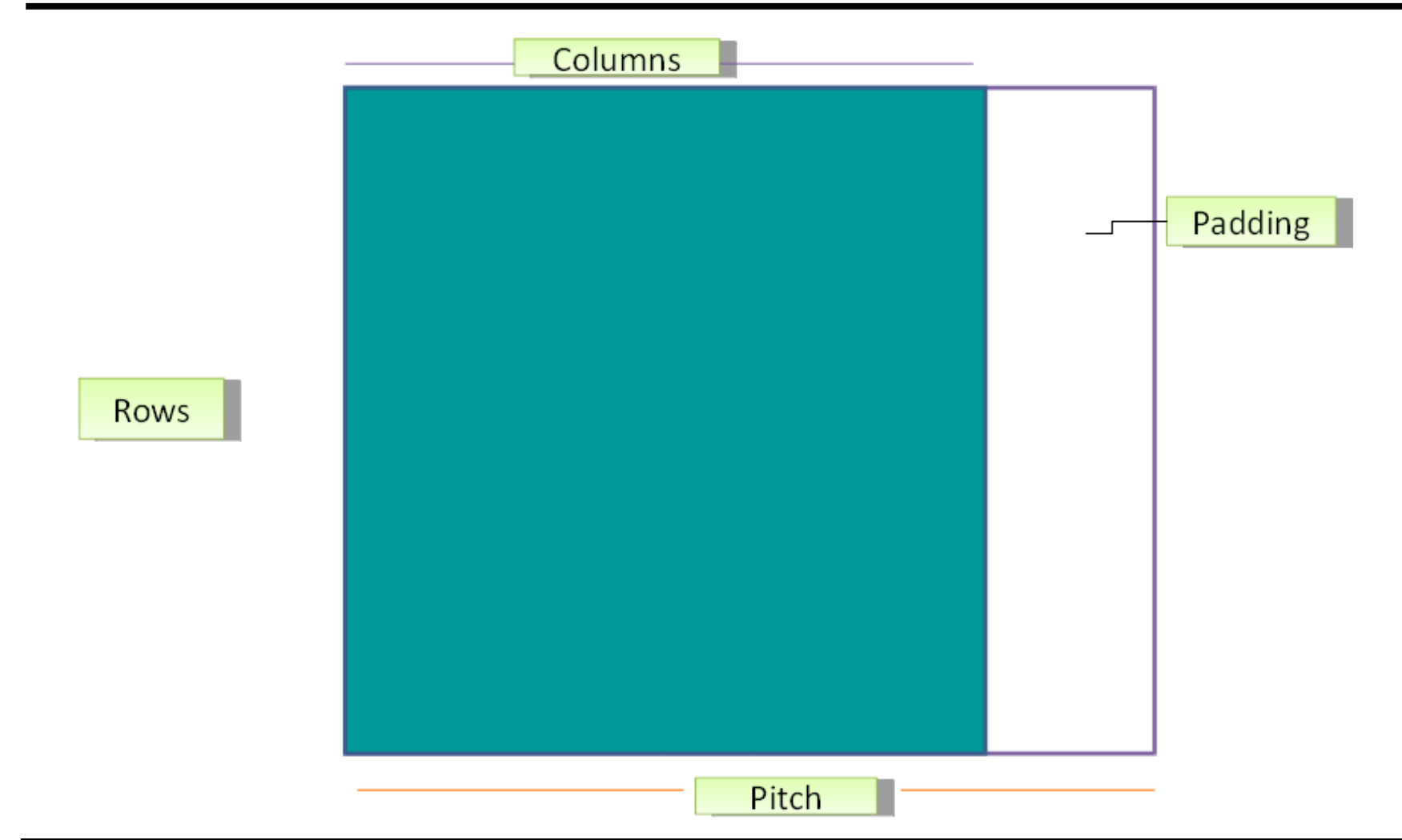

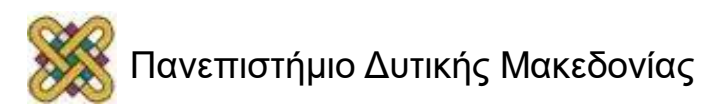

# Ένα απλό παράδειγμα

- Δείτε pitch.cu
- Ένας πίνακας 30 γραμμών και 10 στηλών.
- Η δουλειά χωρίζεται σε 3 blocks των 10 γραμμών:
	- Το μέγεθος block είναι 10.
	- Το μέγεθος του πλέγματος είναι 3.
- Κατεβάστε κώδικα από:
	- [http:/ /sc08.sc-](http://sc08.sc-education.org/conference/pdg/mon/cuda/pitch.cu)

[education.org/conference/pdg/mon/cuda/pitch.cu](http://sc08.sc-education.org/conference/pdg/mon/cuda/pitch.cu)

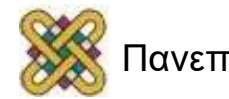

# Βασικά τμήματα του κώδικα (1/2)

result = cudaMallocPitch(

```
(void **)&devPtr,
&pitch,
width*sizeof(int),
height);
```
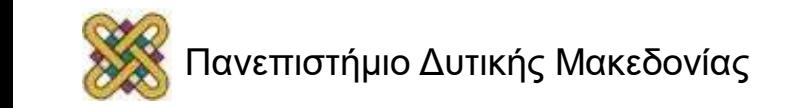

# Βασικά τμήματα του κώδικα (2/2)

```
result = cudaMemcpy2D(
```

```
devPtr,
```
pitch,

```
mat,
```

```
width*sizeof(int),
```

```
width*sizeof(int),
```

```
height,
```

```
cudaMemcpyHostToDevice);
```
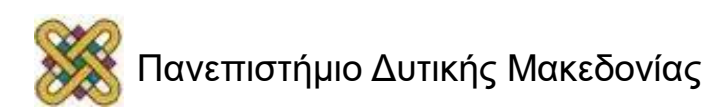

### Μέσα στον kernel

```
__global__ void myKernel(int *devPtr,
  int pitch,
  int width,
  int height)
{
int c;
int thisRow;
thisRow = blockIdx.x * 10 + threadIdx.x;
int *row = (int *)((char *)devPtr +thisRow*pitch);
for(c = 0; c < width; c++)row[c] = row[c] + 1;
}
```
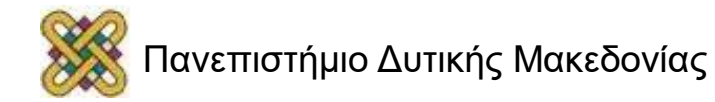

# Η κλήση προς τον kernel

myKernel<<<3,10>>>( devPtr, pitch, width, height);

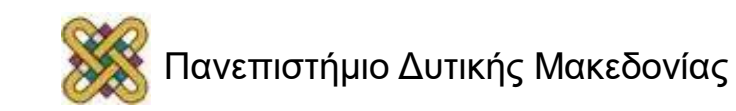

#### pitch -> Καταμερισμός εργασίας μεταξύ των γραμμών

- Παρατηρείστε πως κατά τη χρήση του pitch, διαμοιράζουμε την εργασία μέσω γραμμών.
- Αντί να χρησιμοποιήσουμε την δισδιάστατη αποσύνθεση των δισδιάστατων blocks, χωρίζουμε τον δισδιάστατο πίνακα σε blocks από γραμμές.

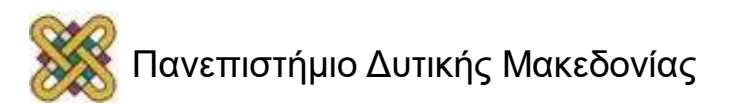

### Καταμερισμός εργασίας μεταξύ των blocks

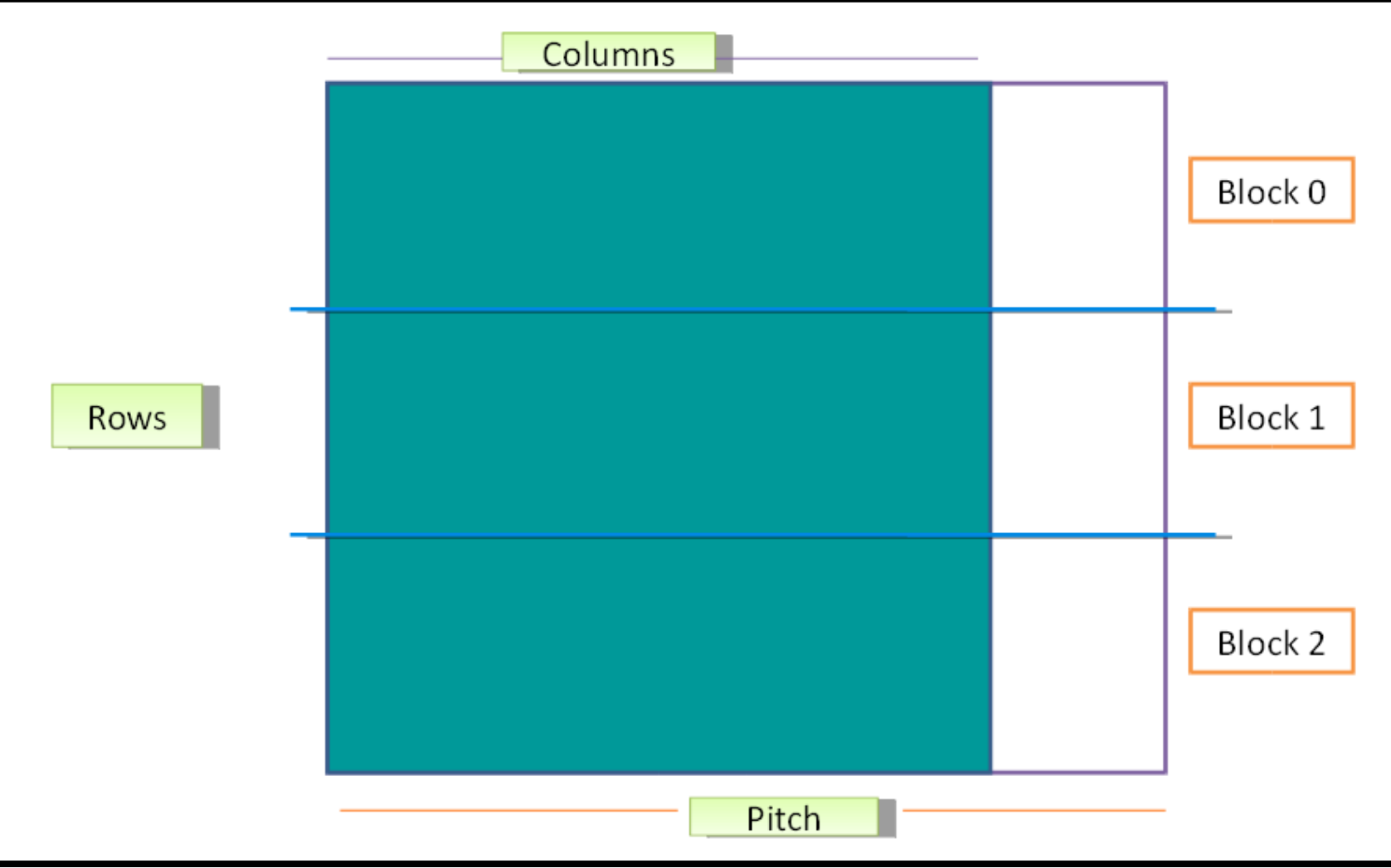

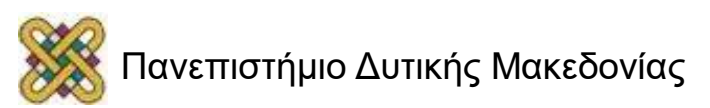

# Συμβουλή απόδοσης: Μέγεθος block

- Σημαντικό για την απόδοση.
- Συνιστώμενη τιμή είναι το 192 ή το 256.
- Μέγιστη τιμή είναι το 512.
- Θα πρέπει να είναι πολλαπλάσιο του 32, δεδομένου ότι αυτό είναι το warp μέγεθος για τη Series 8 των GPUs, κι έτσι και το μέγεθος εκτέλεσης για πολυεπεξεργαστές.
- Περιορισμένο από τον αριθμό καταχωρητών στο MP.
- Τα Series 8 GPU MPs έχουν 8192 καταχωρητές οι οποίοι μοιράζονται μεταξύ όλων των νημάτων σε ένα MP.

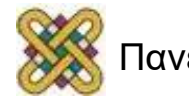

# Συμβουλή απόδοσης: Μέγεθος πλέγματος

- Σημαντικό για το scalability.
- Συνίσταται τιμή τουλάχιστον 100, αλλά η τιμή 1000 θα scale για πολλές γενιές hardware.
- Η πραγματική τιμή εξαρτάται στο μέγεθος των δεδομένων του προβλήματος.
- Θα πρέπει να είναι πολλαπλάσιο του αριθμού των Mps για μία ομαλή κατανομή της εργασίας (αν και δεν είναι απαραίτητο).
- Παράδειγμα: 24 blocks.
- Το πλέγμα μπορεί να λειτουργήσει αποτελεσματικά στη Series 8 (12 Mps), θα σπαταλίσει όμως πόρους στις νέες

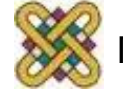

#### Συμβουλή απόδοσης: Απόκλιση κώδικα

- Απόκλισης εντολών ροής ελέγχου (τα νήματα ακολουθούν διαφορετικά μονοπάτια εκτέλεσης).
- Παράδειγμα: if, for, while.
- Ο αποκλίνων κώδικας αποτρέπει την SIMD να εκτελεστεί – αναγκάζει σειριακή εκτέλεση (σκοτώνει την αποδοτικότητα).
- Μια προσέγγιση είναι να προσκαλούν έναν απλούστερο kernel πολλές φορές.
- Ελεύθερη χρήση των syncthreads()

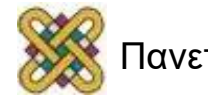

- 4 κύκλοι ρολογιού για κάθε διάβασμα/εγγραφή μνήμης συν επιπλέον 400-600 κύκλους για καθυστέρηση.
- Η καθυστέρηση της μνήμης μπορεί να μείνει κρυφή διατηρώντας ένα μεγάλο αριθμό νημάτων απασχολημένο.
- Κρατήστε τον αριθμό από νήματα ανά block (μέγεθος block) και τον αριθμό blocks ανά πλέγμα (μέγεθος πλέγματος) όσο μεγαλύτερο μπορείτε.
- Η σταθερή μνήμη μπορεί να χρησιμοποιηθεί για σταθερά δεδομένα (μεταβλητές που δεν αλλάζουν)
- Η σταθερή μνήμη είναι cached.

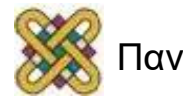

### Συμβουλή απόδοσης: Αναγνώσεις μνήμης

- Η συσκευή είναι ικανή να διαβάσει ένα αριθμό των 32, 64 ή 128-bit από τη μνήμη με μια μόνο εντολή.
- Τα δεδομένα πρέπει να είναι ευθυγραμμισμένα στη μνήμη (αυτό μπορεί να επιτευχθεί χρησιμοποιώντας κλήσεις cudaMallocPitch()).
- Αν διαμορφωθεί σωστά, πολλά νήματα ενός warp μπορούν να παραλάβουν το καθένα ένα κομμάτι μνήμης με μία μόνο εντολή ανάγνωσης.

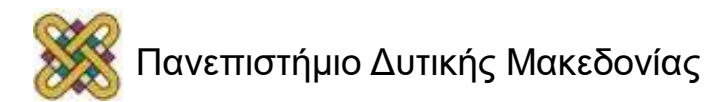

## Watchdog timer

- Το λειτουργικό σύστημα GUI ίσως να έχει έναν "watchdog" timer που προκαλεί τα προγράμματα τα οποία χρησιμοποιούν τον κύριο προσαρμογέα γραφικών να λήγουν αν τρέχουν παραπάνω από τον μέγιστο επιτρεπόμενο χρόνο.
- Οι εκκινήσεις ενός προγράμματος μεμονωμένης GPU είναι περιορισμένες σε ένα χρόνο εκτέλεσης πολύ μικρότερο του μεγίστου.
- Υπέρβαση αυτού του χρονικού ορίου συνήθως προκαλεί αποτυχία εκκίνησης.
- Πιθανή λύση: τρέχουμε CUDA σε μια GPU που ΔΕΝ συνδέεται σε οθόνη.

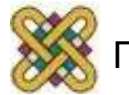

# Οn line πηγές

- [http:/ /www.acmqueue.org/modules.php?name=Content&pa=showpage&pid=532](http://www.acmqueue.org/modules.php?name=Content&pa=showpage&pid=532)
- [http:/ /www.ddj.com/hpc-high-performance-computing/207200659](http://www.ddj.com/hpc-high-performance-computing/207200659)
- http://www.nvidia.com/object/cuda\_home.html#
- http://www.nvidia.com/object/cuda\_learn.html
- "Computation of Voronoi diagrams using a graphics processing unit" by Igor Majdandzic et al. available through IEEE Digital Library, DOI: 10.1109/EIT.2008.4554342

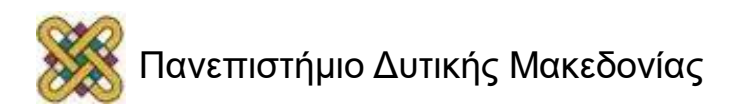

# Βιβλιογραφία

- **CUDA: Introduction** Christian Trefftz / Greg Wolffe, Grand Valley State University Supercomputing 2008 (Education Program).
- **Control Flow/ Thread Execution &CUDA Memories** David Kirk/NVIDIA and Wen-mei W. Hwu, 2007-2009, ECE 498AL, University of Illinois, Urbana-Champaign (lect15-Cudacontrol flow.ppt, lecture5-cuda-memory-spring-2010.ppt).
- CUDA Parallel Programming TutorialRichard Membarth, University of Erlangen-Nuremberg, 2009.

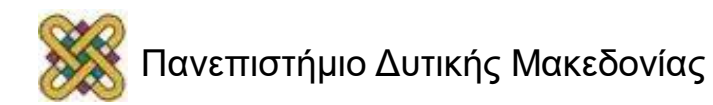

### Τέλος Ενότητας

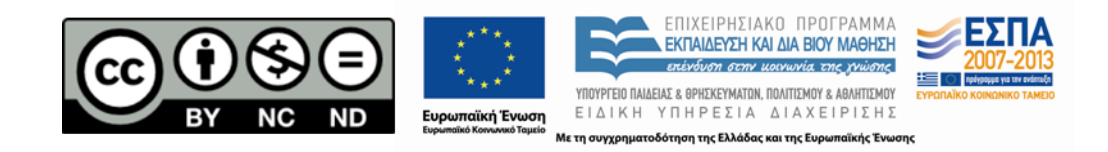

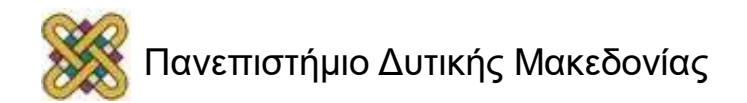